## **Nous NF9 Boot log**

**Summary from boot log**

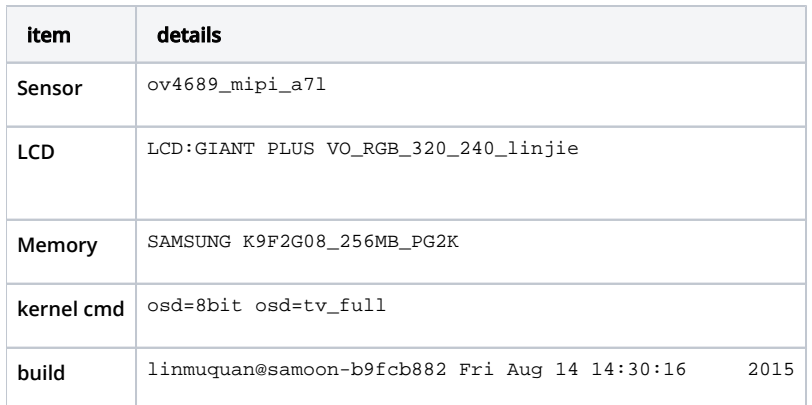

## **Nous NF9 boot log**

[00000000] dram = fece0000 [00000004] EARLY\_STAGE\_INIT [00000004] Initialize SCM [00000004] Initialize STK task [00000004] Initialize debou task [00000011] Initialize AMB SD host controller 0 [00000011] Initialize AMB flash host controller [00000011] SAMSUNG K9F2G08\_256MB\_PG2K with (id: 0xecda1095) (banks: 1) [00000013] <AUD>: Audio debug level: 0x0 [00000013] Global audio cachable heap is created successfully(3)......1212416 [00000013] Global audio non-cache heap is allocated successfully...... 4480 [00000013] Global audio non-cache heap is created successfully (6)...... [00000013] \_\_\_\_\_ \_\_\_. .\_\_ .\_\_ / \_ \ \_\_\_\_\_\\_ |\_\_ \_\_\_\_\_ \_\_\_\_\_\_\_ \_\_\_\_ | | | | \_\_\_\_\_ /\_\ \ /  $\qquad$  \  $|$   $\qquad$  \  $\qquad$  \  $\qquad$  \  $\qquad$   $\qquad$   $\q$  $\begin{array}{ccccccc} \diagup \ \diagup \ \ \searrow & \diagup \ \ \searrow & \diagdown \ \ \searrow & \diagdown \ \ \searrow & \$  $\frac{|y|}{|y|}$  /\_|  $\frac{|y|}{|y|}$  $\sqrt{2}$  ,  $\sqrt{2}$  ,  $\sqrt{2}$  ,  $\sqrt{2}$  ,  $\sqrt{2}$  ,  $\sqrt{2}$  ,  $\sqrt{2}$  ,  $\sqrt{2}$  ,  $\sqrt{2}$  ,  $\sqrt{2}$  Ambarella System Software Running on PrKERNELv4 ---------------------------------------------------------------- Ambarella(R) Copyright (C) 2004-2007 [00000013] Branch: (trunk, ) [00000013] Built: linmuquan@samoon-b9fcb882 Fri Aug 14 14:30:16 2015 [00000013] Kernel command line: osd=8bit osd=tv\_full [00000013] Virtual Memory Usage: [00000013] fios/dma: 0xc0000000 - 0xc007ffff [0x00080000] [00000013] rtos + app: 0xc0100000 - 0xc0fd15cb [0x00ed15cc] [00000013] cached heap: 0xc0fd2000 - 0xc30f7fff [0x02126000]  $[00000013]$  cached heap: 0xc0fd2000 - 0xc30f7fff  $[0x02126000]$ <br> $[00000014]$  non-cached heap: 0xc30f8000 - 0xc3147fff  $[0x00050000]$ [00000014] audio: 0xc3148000 - 0xc326ffff [0x00128000] [00000014] osd: 0xc3270000 - 0xc397ffff [0x00710000] [00000014] bits\_fifo: 0xc3980000 - 0xc7dfffff [0x04480000] [00000014] ucode: 0xc7e00000 - 0xc82fffff [0x00500000] [00000014] dsp: 0xc8300000 - 0xcfffffff [0x07d00000] [00000014] total memory: 0x10000000 [00000014] cache id trademark: 0x41 [00000014] cache id architecture: 0x7 [00000014] cache id part number: 0xb36 [00000014] cache id revision: 0x5 [00000014] cache type: write back [00000014] separate i-cache and d-cache [00000014] cache type d-cache size: 16 KB [00000014] cache type d-cache associativities: 0x4 [00000014] cache type d-cache multiplier: 0x0 [00000014] cache type d-cache line size: 32 byte

```
[00000014] cache type i-cache size: 16 KB
[00000014] cache type i-cache associativities: 0x4
[00000014] cache type i-cache multiplier: 0x0
[00000014] cache type i-cache line size: 32 byte
[00000014] rtc in pwc mode
[00000030] HDMI use cyclic timer mode(2) to detect HPD and RX Sense
[00000034] **** FWLD START 34 ****
[00000035] [UCLD] --- current ucode time information ---
[00000035] [UCLD] tm_year : 2014
[00000035] [UCLD] tm_mon : 5
[00000035] [UCLD] tm_mday : 19
[00000035] [UCLD] Using new partial_load setting
[00000035] >>>>>>>>>>>>>>>>data is 0x0
[00000036] [UCLD] --- partial load information ---
[00000036] [UCLD] Orccode partial0 size : 0x0000D16C (VOUTONLY)
[00000036] [UCLD] Orccode partial1 size : 0x0010D510 (PLVIEW - VOUTONLY)
[00000036] [UCLD] Orccode partial2 size : 0x00142654 (ENCODE - PLVIEW)
[00000036] [UCLD] Orcme partial0 size : 0x000001A8 (VOUTONLY)
[00000036] [UCLD] Orcme partial1 size : 0x00016C18 (PLVIEW - VOUTONYL)
[00000036] [UCLD] Orcme partial2 size : 0x00039CB8 (ENCODE - PLVIEW)
[00000039] [IAV] dsp_drv_msg:(0xc30de380, 0x14000)
[00000039] Host control manager ready
[00000040] usb cable is inserted
[00000043] LCD panel selected: gpg96244
[00000043] Registered LCD[0] gpg96244qs1
[00000043] Load 0 ucode to 0xc7e00000 successful, size = 53612
[00000043] reset swpll 0, 0x0
[00000044] >>>>>>>>>>>>>>>LCD:GIANT PLUS VO_RGB_320_240_linjie:mode1111 is 34
[00000044] Load 1 ucode to 0xc8200000 successful, size = 424
[00000045] LCD:GP96244QS1_gpg96244qs1_gpg96244qs1_flip
[00000045] LCD:GP96244QS1_gpg96244qs1_gpg96244qs1_flip
[00000045] ================ Booting DSP start to voutonly
[00000045] ===============================
[00000045] version = 223293
[00000045] date = 2014/5/19[00000045] silicon_version = 3500
[00000045] vout_size = 0xd16c<br>[00000045] encode_size = 0x25ccd0
[00000045] encode_size
[00000046] pl_view_size = 0x11a67c
[00000046] api = 150757
[00000046] ===============================
[00000055] ROMFS: initialized
[00000063] ================ Booting DSP end
[00000076] [CAL] Site STATUS 0 load success, size=4096
[00000076] no calibration status....
[00000076] [CAL] Site AF version mismatch (FW:0x20091005, NAND:0x00000000)
[00000076] [CAL] Site AF 1 init fail
[00000079] no calibration status....
[00000080] [CAL] Site VIGNETTE version mismatch (FW:0x20091011, NAND:0x00000000)
[00000080] no calibration status....
[00000080] [CAL] Site CA version mismatch (FW:0x20101015, NAND:0x00000000)
[00000088] Application inititialization starts
[00000092] No Sensor image manager was registered.
[00000092] No Sensor image manager was registered.
[00000092] No Sensor image manager was registered.
[00000092] No Sensor image manager was registered.
[00000092] No Sensor image manager was registered.
[00000092] No Sensor image manager was registered.
[00000092] No Sensor image manager was registered.
[00000092] No Sensor image manager was registered.
[00000092] No Sensor image manager was registered.
[00000092] No Sensor image manager was registered.
[00000092] No Sensor image manager was registered.
[00000092] No Sensor image manager was registered.
[00000092] No Sensor image manager was registered.
[00000092] No Sensor image manager was registered.
[00000092] No Sensor image manager was registered.
[00000092] No Sensor image manager was registered.
[00000092] No Sensor image manager was registered.
[00000092] No Sensor image manager was registered.
[00000097] >>>>>>>>>>>>>>>LCD:GIANT PLUS VO_RGB_320_240_linjie:mode is 34
```
[00000097] LCD:GIANT PLUS VO\_RGB\_960\_240\_ntsc linjie: [00000104] ========== image adjust control Init OK!! [00000105] get\_geo\_info(): SENSOR\_CMD\_CFG\_GET\_GEOMETRY\_INFO failed. [00000105] Error: vignette calibration info is not existed in sensor driver! [00000106] recorder module init [00000107] Recorder Shutter Controller ready, mbx id = 7 [00000107] Recoder module init OK [00000107] Registered sensor ov4689\_mipi\_a7l [00000107] Registered param ov4689\_mipi\_a7l [00000107] [OV4689] Sensor built-in self test [00000107] [OV4689][INF] Calculate sensor built-in tables [00000107] [OV4689][INF] [OV4689] Calculate sensor built-in tables done [00000107] [OV4689][INF] Completed dev\_info\_init. [00000107] [OV4689][INF] Completed reflection\_timing\_init. [00000107] [OV4689] Completed drv\_init. [00000107] Application type: Car DV [00000108] CARDV format type: JPEG [00000108] Disable DMF ITM function [00000108] no calibration status.... [00000109] [CAL] Site FPN version mismatch (FW:0x20110216, NAND:0x00000000) [00000109] [FPN APP]InitFpnModeLut [00000109] get\_geo\_info(): SENSOR\_CMD\_CFG\_GET\_GEOMETRY\_INFO failed. [00000109] get geo info(): SENSOR CMD CFG GET GEOMETRY INFO failed. [00000121] get\_geo\_info(): SENSOR\_CMD\_CFG\_GET\_GEOMETRY\_INFO failed. [00000121] get\_geo\_info(): SENSOR\_CMD\_CFG\_GET\_GEOMETRY\_INFO failed. [00000121] FPN\_OP\_GET\_MODE [00000121] FPN\_OP\_GET\_MODE [00000121] [FPN APP] [FPN] Buffer #31 is not allocated [00000121] [FPN APP] [FPN] Buffer #30 is not allocated [00000121] [FPN APP] [FPN] Buffer #29 is not allocated [00000121] [FPN APP] [FPN] Buffer #28 is not allocated [00000121] [FPN APP] [FPN] Buffer #27 is not allocated [00000121] [FPN APP] [FPN] Buffer #26 is not allocated [00000121] [FPN APP] [FPN] Buffer #25 is not allocated [00000121] [FPN APP] [FPN] Buffer #24 is not allocated [00000121] [FPN APP] [FPN] Buffer #23 is not allocated [00000121] [FPN APP] [FPN] Buffer #22 is not allocated [00000122] [FPN APP] [FPN] Buffer #21 is not allocated [00000122] [FPN APP] [FPN] Buffer #20 is not allocated [00000122] [FPN APP] [FPN] Buffer #19 is not allocated [00000122] [FPN APP] [FPN] Buffer #18 is not allocated [00000122] [FPN APP] [FPN] Buffer #17 is not allocated [00000122] [FPN APP] [FPN] Buffer #16 is not allocated [00000122] [FPN APP] [FPN] Buffer #15 is not allocated [00000122] [FPN APP] [FPN] Buffer #14 is not allocated [00000122] [FPN APP] [FPN] Buffer #13 is not allocated [00000122] [FPN APP] [FPN] Buffer #12 is not allocated [00000122] [FPN APP] [FPN] Buffer #11 is not allocated [00000122] [FPN APP] [FPN] Buffer #10 is not allocated [00000122] [FPN APP] [FPN] Buffer #9 is not allocated [00000122] [FPN APP] [FPN] Buffer #8 is not allocated [00000122] [FPN APP] [FPN] Buffer #7 is not allocated [00000122] [FPN APP] [FPN] Buffer #6 is not allocated [00000122] [FPN APP] [FPN] Buffer #5 is not allocated [00000122] get\_geo\_info(): SENSOR\_CMD\_CFG\_GET\_GEOMETRY\_INFO failed. [00000122] [FPN APP] FPN HW conv fail, unable to load FPN mode 4 to buf #4 [00000122] get\_geo\_info(): SENSOR\_CMD\_CFG\_GET\_GEOMETRY\_INFO failed. [00000122] [FPN APP] FPN HW conv fail, unable to load FPN mode 3 to buf #3 [00000122] [FPN APP] FPN HW conv fail, unable to load FPN mode 2 to buf #2 [00000122] [FPN APP] FPN HW conv fail, unable to load FPN mode 1 to buf #1 [00000122] [FPN APP] FPN HW conv fail, unable to load FPN mode 0 to buf #0 [00000122] [CAL] Init site FPN 7 success [00000123] c0cc09c0 [00000123] cal\_init\_warp.enable 1 [00000123] c0cc09c4 [00000123] img\_algo\_func,chan == 0 [00000123] p\_warp1=0xc0ae0550,p\_warp2=0x0  $[00000123]$  img algo func, chan == 1 [00000123] p\_warp1=0xc0ae0550,p\_warp2=0x0 [00000123] -----> still cap mode -1 0 [00000123] -----> still cap mode -1 0

```
[00000123] [CAL] Init site WARP 6 success
[00000123] [CAL] Init site VIGNETTE 5 success
[00000123] no calibration status....
[00000123] [CAL] Site GYRO version mismatch (FW:0x20091005, NAND:0x00000000)
[00000123] gyro_init_params, MEAN_X:0, MEAN_Y:0, STD_X:0, STD_Y:0
[00000123] gyro_init_params, SENSE_X:0, SENSE_Y:0
[00000123] [CAL] Init site GYRO 2 success
[00000123] ADJ_PARAM_VIDEO ver[1]:319954944
[00000123] ADJ_PARAM_VIDEO ver[1]:303173888
[00000123] ADJ_PARAM_VIDEO ver[1]:319954944
[00000123] ADJ_PARAM_VIDEO ver[1]:303173888
[00000124] State transition manager ready, mbx_id = 6
[00000124] G2 Command Handler, mbx id = 4
[00000124] YUV signal is unlocked
[00000135] Digital Effect CC table : 0
[00000135] \_load\_color\_table ......... color\_idx = 0 post = 0
[00000148] _load_still_color_table ......... color_idx = 0 post = 0
[00000161] Scene Mode CC table : 0
[00000161] app_image_init_adj_params :ADJ_PARAM_PHOTO
[00000162] Error: In API AMP_init_adj_params struct adj_photo_param_t version mismatch!!! Current MW version 
13122000 Current App version 12121100
[00000162] Please check and update adj_photo_param_t to latest MW implementation
[00000162] Error: In API AMP init adj params struct adj photo param t version mismatch!!! Current MW version
13122000 Current App version 12121100
[00000162] Please check and update adj_photo_param_t to latest MW implementation
[00000162] Error: In API AMP_init_adj_params struct adj_photo_param_t version mismatch!!! Current MW version 
13122000 Current App version 12121100
[00000162] Please check and update adj_photo_param_t to latest MW implementation
[00000162] Error: In API AMP_init_adj_params struct adj_photo_param_t version mismatch!!! Current MW version 
13122000 Current App version 12121100
[00000162] Please check and update adj_photo_param_t to latest MW implementation
[00000165] app_image_init_adj_params :ADJ_TABLE_PARAM
[00000166] get_vin_status(): Cannot get sensor preview info
[00000166] ----- vin_num : 0 !! -----
[00000166] flash_init, PHOTO_FLASH_GPIO undefined!!!
[00000167] get_vin_status(): Cannot get sensor preview info
[00000167] get_vin_status(): Cannot get sensor preview info
[00000167] get_vin_status(): Cannot get sensor preview info
[00000167]
            ----- max_agc_db : 16,18,23,23,23,23 -----
[00000167] ----- max_dgain_db : 0,0,0,0,0,0 -----
[00000169] ----- video_frame_rate : 30 !! -----
[00000171] LCD:GP96244QS1_gpg96244qs1_gpg96244qs1_flip
[00000171] [SS, direct] shutter index 1268 doesn't support SS or sensor doesn't valid yet
[00000172] get_vin_status(): Cannot get sensor preview info
[00000178] get_vin_status(): Cannot get sensor preview info
[00000178] ----No this adj table mode
[00000179] Error: In API AMP init adj params struct adj video param t version mismatch!!! Current MW version
13122000 Current App version 12121100
[00000179] Please check and update adj_video_param_t to latest MW implementation
[00000179] Error: In API AMP_init_adj_params struct adj_video_param_t version mismatch!!! Current MW version 
13122000 Current App version 12121100
[00000179] Please check and update adj_video_param_t to latest MW implementation
[00000179] Error: In API AMP_init_adj_params struct adj_video_param_t version mismatch!!! Current MW version 
13122000 Current App version 12121100
[00000179] Please check and update adj_video_param_t to latest MW implementation
[00000179] Error: In API AMP_init_adj_params struct adj_video_param_t version mismatch!!! Current MW version 
13122000 Current App version 12121100
[00000179] Please check and update adj_video_param_t to latest MW implementation
[00000180] The current App version is 0, please check the number of adj_still_low_iso_param_t IQ parameter 
table!
[000*****************************************************************
* *
\star ambsh ; ) \star* *
*****************************************************************
BST (209620), HAL (209620), CHIP (a7l)
rtos mesg enabled
dsp mesg disabled
type 'help' for help
```
a:\> 00180] The current App version is 0, please check the number of adj still low iso param t IO parameter table! [00000180] The current App version is 0, please check the number of adj still high iso param t IO parameter table! [00000181] The current App version is 0, please check the number of adj\_still\_high\_iso\_param\_t IQ parameter table! [00000181] The current App version is 0, please check the number of adj\_still\_mid\_iso\_param\_t IQ parameter table! [00000181] The current App version is 0, please check the number of adj\_still\_mid\_iso\_param\_t IQ parameter table! [00000181] The current App version is 0, please check the number of adj\_still\_mid\_iso\_param\_t IQ parameter table! [00000181] The current App version is 0, please check the number of adj still high iso param t IO parameter table! [00000199] Load 0 ucode to 0xc7e0d16c successful, size = 1103120 [00000209] Load 1 ucode to 0xc82001a8 successful, size = 93208 [00000235] Load 2 ucode to 0xc82a0000 successful, size = 262144 [00000272] sdmmc\_init\_card done: 14 272 258 init\_loop: 0 [00000289] fs check left space: 1, 10240, 17 [00000289] [DemoLib - Card] <hook\_fs\_check\_left\_space\_done> data = 0x31E [00000289] <SCARDMGR\_CARD\_CHK\_LEFT\_SPACE> slot = 3  $[00000289]$  card init\_freespace\_flags $[0] = 1$ [00000341] es8388: Not support function! [00000355] Load 0 ucode to 0xc7f1a67c successful, size = 1320532 [00000369] DemoApp emergency type set to EMERGENCY\_LOCK\_FILE [00000369] amba\_streaming is not Activated [00000371] ft heap id 18 [00000375] Load 1 ucode to 0xc8216dc0 successful, size = 236728 [00000381] Initialize FL1 block driver ... [00000381] fl1prf2 - fat pages:32, dat pages:32, fat buf:4, data buf:8 [00000381] Initialize SD0 block driver ... [00000381] sdprf2 - fat pages:64, dat pages:32, fat buf:4, data buf:8 [00000381] Initialize SD1 block driver ... [00000381] sdprf2 - fat pages:64, dat pages:32, fat buf:4, data buf:8 [00000383] c0cf3fc0 [00000383] cal\_init\_ca.enable 0 [00000383] [CAL] Init site CA 16 success [00000383] no calibration status.... [00000383] [CAL] Site LENSSHIFT version mismatch (FW:0x20120903, NAND:0x00000000) [00000383] Error!!,DZoom factor is too large or small!!,dz\_factor==0 [00000383] [CAL] Init site LENSSHIFT 17 success [00000383] no calibration status.... [00000383] [CAL] Site IRIS version mismatch (FW:0x20091005, NAND:0x00000000) [00000383] no calibration status.... [00000383] [CAL] Site WB version mismatch (FW:0x20091005, NAND:0x00000000) [00000383] no calibration status.... [00000384] [CAL] Site BLC version mismatch (FW:0x20091005, NAND:0x00000000) [00000384] no calibration status.... [00000384] [CAL] Site SENSOR\_P version mismatch (FW:0x20101013, NAND:0x00000000) [00000384] no calibration status.... [00000384] [CAL] Site AUDIO version mismatch (FW:0x20091005, NAND:0x00000000) [00000384] no calibration status.... [00000384] [CAL] Site ISO version mismatch (FW:0x20091005, NAND:0x00000000) [00000384] no calibration status.... [00000384] [CAL] Site FLASH version mismatch (FW:0x20091005, NAND:0x00000000) [00000384] no calibration status.... [00000384] [CAL] Site MSHUTTER version mismatch (FW:0x20091005, NAND:0x00000000) [00000384] [CAL] Site IRIS 4 init fail [00000384] wb\_init\_func,s3d mode==0 [00000384] get\_vin\_status(): Cannot get sensor preview info [00000384] [CAL] Init site WB 9 success [00000384] [CAL] Init site BLC 11 success [00000384] [CAL] Init site SENSOR\_P 15 success [00000384] [CAL] Init site AUDIO 14 success [00000384] [CAL] Init site ISO 10 success [00000385] [CAL] Init site FLASH 13 success [00000385] [CAL] Site MSHUTTER 3 init fail  $[00000407]$  [G2] switch fchan task ready, mbx\_id = 8  $[00000407]$  [G2] switch dchan task ready, mbx\_id = 9  $[00000413]$  [chan, buf\_w, buf\_h, buf\_p, osd\_x, osd\_y, osd\_w, osd\_h, set\_win] = [00000413] [0 960 480 960 0 0 960 240 0]

 $[00000413]$  [chan, buf w, buf h, buf p, osd x, osd y, osd w, osd h, vs] = [00000413] [0 960 240 1920 0 0 960 240 2] [00000413] [Display] Would not do hw\_scaler [00000413] Initialize USB Mass Storage Class [00000417] Poweron APP is starting! [00000417] -----------------c2d00b40 48 [00000417] -----------------c2d00b70 48 [00000418] mw\_photo\_create 0 c2cfad42 [00000418] audio encode channel\_id 0 created [00000419] Recorder Mux Manager ready, mbxid = 10 [00000492] Load 0 ucode to 0xc805ccd0 successful, size = 1093892 [00000493] AV record format - Video: MOV / Audio: AAC [00000494] postproc id already exist! RAW:3 YUV:4 [00000494] Player state transition manager ready [00000494] plyr\_init\_cc\_table: init cc table for playback [00000494] Player DeMux manager ready [00000499] plyr\_init\_cc\_table: load cc3d table @ 0xc2ce4c70 [00000499] Load 1 ucode to 0xc8250a78 successful, size = 28596 [00000499] \*\*\*\* FWLD DONE 499 \*\*\*\* [00000500] plyr\_init\_cc\_table: load lut @ 0xc2ce436c [00000501] amba\_edt\_cmd\_task is ready [00000501] amba\_edt\_mdm\_task is ready [00000531] Player video pipeline controller ready [00000531] Playback video manager ready [00000531] DeMux manager ready [00000531] Player photo pipeline controller ready [00000531] Playback photo manager ready [00000531] DeMux manager ready [00000532] Player thumb pipeline controller ready [00000532] Playback thumb manager ready [00000532] DeMux manager ready [00000534] audio decode channel\_id 0 created [00000536] Vin Mode = 11 [00000536] [IA] Multi AAA Flag request (1, 2) [00000536] ADJ\_PARAM\_VIDEO ver[1]:319954944 [00000536] ADJ\_PARAM\_VIDEO ver[1]:319954944 [00000536] ADJ\_PARAM\_VIDEO ver[1]:319954944 [00000536] ADJ\_PARAM\_VIDEO ver[1]:319954944 [00000536] app\_image\_init\_adj\_params :ADJ\_TABLE\_PARAM  $[00000538]$  [DemoLib - Video] <app\_video\_set\_gop> Set stream 0 GOP: mode = 1, M = 1, N = 8, IDR = 8 [00000538] [DemoLib - Video] <app\_video\_set\_gop> Set stream 1 GOP: mode = 1, M = 1, N = 8, IDR = 8 [00000538] sec stream enc window bigger than system setting [00000538] [IA] Multi AAA Flag request (1, 2) [00000538] IA.vin\_invalid [00000538] get\_vin\_status(): Cannot get sensor preview info  $[00000538]$  ----- vin num : 0 !! ----[00000538] ----- main\_fps : 1356 !! ----- [00000538] flash\_init, PHOTO\_FLASH\_GPIO undefined!!! [00000538] get\_vin\_status(): Cannot get sensor preview info [00000538] get\_vin\_status(): Cannot get sensor preview info [00000538] get\_vin\_status(): Cannot get sensor preview info [00000538] ----- sensor status fps info is error!! ----- [00000538] ----- max\_agc\_db: 20,20,20,20,20,20 ----- $[00000538]$  -----  $max\_dqain\_db : 0,0,0,0,0,0$  -----[00000541] ----- video\_frame\_rate : 65535 !! ----- [00000542] [SS, direct] shutter index 1356 doesn't support SS or sensor doesn't valid yet [00000543] get\_vin\_status(): Cannot get sensor preview info [00000543] ----- vin\_num : 1 !! ----- [00000543] flash\_init, PHOTO\_FLASH\_GPIO undefined!!! [00000543] get\_vin\_status(): Cannot get sensor preview info [00000543] get\_vin\_status(): Cannot get sensor preview info [00000543] get\_vin\_status(): Cannot get sensor preview info [00000543] ---- max\_agc\_db : 18, 24, 24, 24, 24, 24 ----- $[00000543]$  -----  $max_d$ gain\_db : 1,3,1,1,1,1 -----[00000546] [SS, direct ch2] shutter index 1106 doesn't support SS or sensor doesn't valid yet [00000546] [S3D] Set vin total = 2 [00000546] G\_IA\_Multi\_AE\_enable 1, G\_IA\_SWA\_enable 0, 3A vin\_total 2, G\_IA\_vHDR\_enable 1

[00000546] video main 1920, 1088 [00000547] Select Video Source: 0xB [00000547] sensor\_set\_cfg 11 [00000557] [OV4689] \*================ Sensor Driver Rev Info ================\* [00000557] [OV4689] OV4689\_Rev\_0x0\_OV4689\_AM01\_20140409 [00000557] [OV4689] sensor\_init, mode = 11, time=-1062338835 ms [00000720] ================== Sensor mode info ================== [00000720] Sensor mode: 0xB, Downsample: (H) 1:1 (V) 1:1 [00000720] [sensor window] W: 2688, H: 3640 [00000720] [capture window] W: 2688, H: 3640 [00000720] frame\_length\_lines: 3840, line\_length\_pck: 2920 [00000720] row\_time: 8.6890 us, VB: 1737.8000 us, HB: 0.6905 us [00000720] ====================================================== [00000720] video main 1920, 1088 [00000720] IA.vin\_changed  $[00000721]$  ----- vin num : 0 !! -----[00000721] ----- main\_fps : 1356 !! ----- [00000721] flash\_init, PHOTO\_FLASH\_GPIO undefined!!! [00000721] ----- sensor status fps info is error!! ----- [00000721] ---- max\_agc\_db : 20, 20, 20, 20, 20, 20 ----- $[00000721]$  ----- max dgain db : 0,0,0,0,0,0 -----[00000723] ----- video\_frame\_rate : 65535 !! ----- [00000726] [SS, direct] SS request with index 0 [00000727] ================== Sensor mode info ================== [00000727] Sensor mode: 0xB, Downsample: (H) 1:1 (V) 1:1 [00000727] [sensor window] W: 2688, H: 3640 [00000727] [capture window] W: 2688, H: 3640 [00000727] frame\_length\_lines: 3840, line\_length\_pck: 2920 [00000727] row\_time: 8.6890 us, VB: 1737.8000 us, HB: 0.6905 us [00000727] ====================================================== [00000727] [SS, direct] Set sensor slowshutter with index 0(ratio=1) [00000727] [SS, direct] VDSP upsample ratio = 1 [00000735] [IA] 3A call 255 to DIRECT SET EXP of ch 0  $[00000735]$  ----- vin num : 1 !! -----[00000735] flash\_init, PHOTO\_FLASH\_GPIO undefined!!! [00000735] ----- max agc db: 18,24,24,24,24,24 -----[00000735] -----  $max\_dqain\_db : 1, 3, 1, 1, 1, 1$  -----[00000737] ----- video frame rate : 1050 !! -----[00000739] [SS, direct ch2] SS request with index 0 [00000747] incorrect wb gain! [00000747] [IA] 3A call 255 to DIRECT SET EXP of ch 1 [00000752] ----No this adj table mode [00000754] [W4W] Total pixels: 2688x1520 [00000754] get\_geo\_info(): SENSOR\_CMD\_S3D\_GET\_GEOMETRY failed. [00000754] get\_geo\_info(): SENSOR\_CMD\_S3D\_GET\_GEOMETRY failed. [00000755] [SS, direct] SS request with index 0 [00000756] ================== Sensor mode info ================== [00000756] Sensor mode: 0xB, Downsample: (H) 1:1 (V) 1:1 [00000756] [sensor window] W: 2688, H: 3640 [00000756] [capture window] W: 2688, H: 3640 [00000756] frame length lines: 3840, line length pck: 2920 [00000756] row\_time: 8.6890 us, VB: 1737.8000 us, HB: 0.6905 us [00000756] ====================================================== [00000756] [SS, direct] Set sensor slowshutter with index 0(ratio=1) [00000756] [SS, direct] VDSP upsample ratio = 1 [00000759] [SS, direct ch2] SS request with index 0 [00000762] ----- vin\_num : 0 !! -----  $[00000762]$  ----- main fps : 1356 !! -----[00000762] flash\_init, PHOTO\_FLASH\_GPIO undefined!!! [00000762] ----- sensor status fps info is error!! ----- [00000762] ---- max\_agc\_db : 20, 20, 20, 20, 20, 20 -----[00000762] ----- max\_dgain\_db : 0,0,0,0,0,0 ----- [00000764] ----- video\_frame\_rate : 65535 !! ----- [00000766] ----- vin\_num : 1 !! ----- [00000766] flash\_init, PHOTO\_FLASH\_GPIO undefined!!!

```
[00000766] Digital Effect CC table : 0
[00000766] Digital Effect CC table : 0
[00000768] FPN_OP_GET_MODE
[00000768] FPN_OP_GET_MODE
[00000768] -----> still cap mode -1 0
[00000768] -----> still cap mode -1 0
[00000768] [set_zf]-----> still cap mode -1 0
[00000769] integer=3003
[00000770] ddev0.device.ch = 0
[00000770] ===============================
[00000770] version = 223293
[00000770] date = 2014/5/19[00000770] silicon_version = 3500
[00000770] vout size = 0xd16c
[00000770] encode_size = 0x25ccd0
[00000770] pl_view_size = 0x11a67c
[00000770] api = 150757
[00000770] ===============================
[00000770] ========== sync dsp init data ============
[00000770] result_queue_ptr: (0x31458E0 / 0x31458E0)
[00000771] default_config_ptr: (0x3142860 / 0x3142860)
[00000771] LCD:GP96244QS1_gpg96244qs1_gpg96244qs1_flip
[00000776] Digital Effect CC table : 0
[00000776] Scene Mode CC table : 0
[00000776] Demo calibation task is registered
[00000776] amba_preview_proc_register 0 c0690bd8
[00000778] ========== MEMORY POOL STATISTICS =========
[00000778] HEAP : Total remain = 30150932 bytes
[00000778] Max Free Block = 30099428 bytes
[00000778] Fragment = 51504 bytes
[00000778] NON-HEAP: Total Remain = 296936 bytes
[00000778] Max Free Block =
[00000778] Fragment = 0 bytes
[00000779] IAV : Max Free Block = 71767992 bytes
[00000779] ===========================================
[00000779] [Button] Button task start
[00000779] [Async] Async manager ready
[00000787] [DemoLib - Card] Set block slot: 0, en: 1
[00000787] >>>>>>>>>>>>>>>LCD:GIANT PLUS VO_RGB_320_240_linjie:mode is 34
[00000787] LCD:GIANT PLUS VO_RGB_960_240_ntsc linjie:
[00000798] LCD:GP96244QS1_gpg96244qs1_gpg96244qs1_flip
[00000798] [Display] No parameter, use OSD parameter in pri_cmd, and user_idx = 0[00000798] MW_RES: m: 3 p: 8 
h: 0 d: 1 u: 1 v: 20 f: 1,ddr_ch=0
[00000799] CORE 240000000 Hz
[00000799] IDSP 252000000 Hz
[00000799] DRAM 396000000 Hz
[00000799] ARM 504000000 Hz
[00000799] [chan, buf_w, buf_h, buf_p, osd_x, osd_y, osd_w, osd_h, set_win] =
[00000799] [0 960 480 960 0 0 960 240 0]
[00000799] [chan, buf_w, buf_h, buf_p, osd_x, osd_y, osd_w, osd_h, vs] =
[00000799] [0 960 240 1920 0 0 960 240 2]
[00000799] [Display] Would not do hw_scaler
[00000833] HMSG_NEW_MW_STATE_MULTI
[00000945] ===============================
[00000945] version = 223293
[00000945] date = 2014/5/19[00000945] silicon_version = 3500
[00000945] vout_size = 0xd16c
[00000945] encode size = 0x25ccd0[00000945] pl_view_size = 0x11a67c
[00000945] api = 150757
[00000945] ===============================
[00000982] MW_RES: m: 3 p: 6 h: 0 d: 1 u: 1 v: 20 f: 1,ddr_ch=1
[00000982] CORE 156000000 Hz
[00000982] IDSP 252000000 Hz
[00000982] DRAM 396000000 Hz
[00000982] ARM 504000000 Hz
[00000982] HMSG_NEW_MW_STATE_PLAY
[00001272] Switch other APP after 5 seconds
[00001365] MW_RES: m: 3 p: 6 h: 0 d: 1 u: 1 v: 20 f: 1,ddr_ch=1
[00001422] MW_RES: m: 3 p: 0 h: 0 d: 1 u: 1 v: 143 f: 1,ddr_ch=1
```

```
[00001422] CORE 156000000 Hz
[00001422] IDSP 80000000 Hz
[00001422] DRAM 396000000 Hz
[00001423] ARM 600000000 Hz
[00001432] LOGO is showing
[00001594] [DemoLib - Card] Set block slot: 6, en: 1
[00001772] Switch other APP after 3 seconds
[00002272] Switch other APP after 2 seconds
[00002772] Switch other APP after 1 seconds
[00003272] Switch other APP after 0 seconds
[00003272] @@@@@@@@@@@@@@ Checking charge status
[00003272] flag 1, class 1, charge 0
[00003345] app_misc_poweron_stop
[00003356] ===============================
[00003356] version = 223293
[00003356] date = 2014/5/19[00003356] silicon_version = 3500
[00003356] vout_size
[00003356] encode_size = 0x25ccd0<br>[00003356] pl_view_size = 0x11a67c
[00003356] pl\_view\_size[00003356] api = 150757
[00003356] ===============================
[00003356] MW_RES: m: 3 p: 8 h: 0 d: 1 u: 1 v: 20 f: 1,ddr_ch=1
[00003357] CORE 240000000 Hz
[00003357] IDSP 252000000 Hz
[00003357] DRAM 396000000 Hz
[00003357] ARM 504000000 Hz
[00003368] Vin Mode = 11
[00003368] GUI layout no need to change for FCHAN
[00003368] Vin Mode = 11
[00003368] [IA] Multi AAA Flag request (1, 2)
[00003368] [DemoLib - Video] <app_video_set_gop> Set stream 0 GOP: mode = 1, M = 1, N = 8, IDR = 8
[00003368] [DemoLib - Video] <app_video_set_gop> Set stream 1 GOP: mode = 1, M = 1, N = 8, IDR = 8
[00003368] sec stream enc window bigger than system setting
[00003368] [IA] Multi AAA Flag request (1, 2)
[00003368] IA.vin_invalid
[00003368] ----- vin num : 0 !! -----
[00003369] ----- main_fps : 1356 !! -----
[00003369] flash_init, PHOTO_FLASH_GPIO undefined!!!
[00003369] ----- sensor status fps info is error!! -----
[00003369]
           --- max agc db : 20,20,20,20,20,20 -----
[00003369] ----- max\_dqain\_db : 0,0,0,0,0,0 -----
[00003371] ----- video_frame_rate : 65535 !! -----
[00003373] [SS, direct] SS request with index 0
[00003373] [chan, but_w, but_h, but_p, osd_x, osd_y, osd_w, osd_h, set_win] =[00003373] [0 960 480 960 0 0 960 240 0]
[00003373] [chan, buf w, buf h, buf p, osd x, osd y, osd w, osd h, vs] =
[00003373] [0 960 240 1920 0 0 960 240 2]
[00003373] [Display] Would not do hw_scaler
[00003374] ================== Sensor mode info ==================
[00003374] Sensor mode: 0xB, Downsample: (H) 1:1 (V) 1:1
[00003374] [sensor window] W: 2688, H: 3640
[00003374] [capture window] W: 2688, H: 3640
[00003374] frame_length_lines: 3840, line_length_pck: 2920
[00003374] row_time: 8.6890 us, VB: 1737.8000 us, HB: 0.6905 us
[00003374] ======================================================
[00003374] [SS, direct] Set sensor slowshutter with index 0(ratio=1)
[00003374] [SS, direct] VDSP upsample ratio = 1
[00003377] [IA] 3A call 255 to DIRECT SET EXP of ch 0
[00003377] ----- vin num : 1 !! -----
[00003377] flash_init, PHOTO_FLASH_GPIO undefined!!!
[00003377] [SS, direct ch2] SS request with index 0
[00003380] [IA] 3A call 255 to DIRECT SET EXP of ch 1
[00003380] [S3D] Set vin total = 2
[00003380] G_IA_Multi_AE_enable 1, G_IA_SWA_enable 0, 3A vin_total 2, G_IA_vHDR_enable 1
[00003380] video main 1920, 1088
[00003381] Select Video Source: 0xB
[00003381] sensor_set_cfg 11
[00003498] ================== Sensor mode info ==================
```
[00003498] Sensor mode: 0xB, Downsample: (H) 1:1 (V) 1:1 [00003498] [sensor window] W: 2688, H: 3640 [00003498] [capture window] W: 2688, H: 3640 [00003498] frame\_length\_lines: 3840, line\_length\_pck: 2920 [00003498] row\_time: 8.6890 us, VB: 1737.8000 us, HB: 0.6905 us [00003498] ====================================================== [00003498] video main 1920, 1088 [00003498] IA.vin\_changed  $[00003499]$  ----- vin num : 0 !! -----[00003499] ----- main fps : 1356 !! -----[00003499] flash\_init, PHOTO\_FLASH\_GPIO undefined!!! [00003499] ----- sensor status fps info is error!! ----- [00003499]  $---$  max agc db : 20,20,20,20,20,20 -----[00003499] -----  $max\_dqain\_db : 0,0,0,0,0,0$  -----[00003502] ----- video\_frame\_rate : 65535 !! ----- [00003503] [SS, direct] SS request with index 0 [00003504] ================== Sensor mode info ================== [00003504] Sensor mode: 0xB, Downsample: (H) 1:1 (V) 1:1 [00003504] [sensor window] W: 2688, H: 3640 [00003504] [capture window] W: 2688, H: 3640 [00003504] frame length lines: 3840, line length pck: 2920 [00003504] row\_time: 8.6890 us, VB: 1737.8000 us, HB: 0.6905 us [00003504] ====================================================== [00003504] [SS, direct] Set sensor slowshutter with index 0(ratio=1) [00003504] [SS, direct] VDSP upsample ratio = 1 [00003512] [IA] 3A call 255 to DIRECT SET EXP of ch 0  $[00003512]$  ----- vin num : 1 !! -----[00003512] flash\_init, PHOTO\_FLASH\_GPIO undefined!!! [00003512] [SS, direct ch2] SS request with index 0 [00003520] [IA] 3A call 255 to DIRECT SET EXP of ch 1 [00003520] ----No this adj table mode [00003523] [W4W] Total pixels: 2688x1520 [00003523] get\_geo\_info(): SENSOR\_CMD\_S3D\_GET\_GEOMETRY failed. [00003523] get\_geo\_info(): SENSOR\_CMD\_S3D\_GET\_GEOMETRY failed. [00003524] [SS, direct] SS request with index 0 [00003525] ================== Sensor mode info ================== [00003525] Sensor mode: 0xB, Downsample: (H) 1:1 (V) 1:1 [00003525] [sensor window] W: 2688, H: 3640 [00003525] [capture window] W: 2688, H: 3640 [00003525] frame length lines: 3840, line length pck: 2920 [00003525] row\_time: 8.6890 us, VB: 1737.8000 us, HB: 0.6905 us [00003525] ====================================================== [00003525] [SS, direct] Set sensor slowshutter with index 0(ratio=1) [00003525] [SS, direct] VDSP upsample ratio = 1 [00003528] [SS, direct ch2] SS request with index 0 [00003534] ----- vin\_num : 0 !! ----- [00003534] ----- main fps : 1356 !! -----[00003534] flash\_init, PHOTO\_FLASH\_GPIO undefined!!! [00003534] ----- sensor status fps info is error!! ----- [00003534] ----- max agc db : 20,20,20,20,20,20 -----[00003534] ----- max\_dgain\_db : 0,0,0,0,0,0 ----- [00003537] ----- video\_frame\_rate : 65535 !! ----- [00003538] ----- vin\_num : 1 !! ----- [00003538] flash\_init, PHOTO\_FLASH\_GPIO undefined!!! [00003538] Digital Effect CC table : 0 [00003538] Digital Effect CC table : 0 [00003540] FPN\_OP\_GET\_MODE [00003540] FPN\_OP\_GET\_MODE [00003540] -----> still cap mode -1 0 [00003540] -----> still cap mode -1 0 [00003540] [set zf]-----> still cap mode -1 0 [00003540] integer=3003 [00003541] ddev0.device.ch = 0 [00003544] amba\_preview\_proc\_register 1 c06ab138 [00003544] ldws\_sky\_y:45 ldws\_bottom\_y:82 [00003545] time=22,max\_bs\_size=68851640 ,G\_recorder.REC\_BS\_SIZE=51871744,dtime=15,max\_des\_size=262120, G\_recorder.REC\_DESC=115712,G\_recorder.bs\_id =3

```
[00003545] [AV FCL] : Rcv SMSG CONFIG new state: STM PREVIEW cur state: STM IDLE
[00003545] Internal Get 0MB Remain: 125MB
[00003546] app_video_set_gps_ext_track
[00003546] set ext track delay:0 ms,enable=1
[00003546] Scene Mode CC table : 0
[00003546] ----- vin num : 0 !! -----
[00003546] ----- main_fps : 1356 !! -----
[00003546] flash_init, PHOTO_FLASH_GPIO undefined!!!
[00003546] ----- sensor status fps info is error!! -----
[00003546]
           ----- max_agc_db : 20, 20, 20, 20, 20, 20 -----
[00003546] ----- max_dgain_db : 0,0,0,0,0,0 -----
[00003549] ----- video frame rate : 65535 !! -----
[00003550] ----- vin_num : 1 !! -----
[00003550] flash_init, PHOTO_FLASH_GPIO undefined!!!
[00003551] Front_end = (capture_width 2688 ) x ((capture_height+VB)3840) * 30.000000 /2 = 162570240
[00003551] back_end_main = (Min(IDSP_BACKEND_MAX_WIDTH=1920,(CFA_width=2688 /CFA_H_rescale_factor))1920 x 
(3840.0000000 \times 29.970030) *1.1 = 243059339[00003551] back_end_preview = 1920 x MAX(240,480,544) x 59.940060 = 68866812
[00003551] Vin = (vin_capture_width 2688 ) x (sensor_frame_height 3840) * 30.000000 /2 = 154828800
[00003551] max(vin=154828800,max(front_end, back_end_main, back_end_preview)*1.05) = 243059339
[00003551] max(main win=243302396,max(vin,max(front end, back end main, back end preview)*1.05)= 243302396
[00003551] max(piv_idsp=62208000,max(main_win,max(vin,max(front_end, back_end_main, back_end_preview)*1.05))=
243302396
[00003551] MW_RES: m: 2 p: 8 h: 1 d: 0 u: 1 v: 11 f: 1,ddr_ch=1
[00003551] CORE 240000000 Hz
[00003551] IDSP 300000000 Hz
[00003551] DRAM 396000000 Hz
[00003551] ARM 600000000 Hz
[00003551] video main 1920, 1088
[00003552] video main 1920, 1088
[00003552] video main 1920, 1088
[00003553] CH 0 empty CA source tables. Dzoom only
[00003554] CH 1 empty CA source tables. Dzoom only
[00003555] CH 0 empty CA source tables. Dzoom only
[00003555] set video preproc API result 0
[00003556] Set Vignette Error! Please update video_right vignette before issuing command!
[00003556] IA.vin_valid
[00003556] ===============================
[00003556] version = 223293
[00003556] date = 2014/5/19
[00003556] silicon_version = 3500
[00003556] vout_size
[00003556] encode_size = 0x25ccd0<br>[00003556] pl_view_size = 0x11a67c
[00003556] pl\_view\_size[00003556] api = 150757
[00003556] ===============================
[00003559] ----- vin num : 0 !! -----
[00003559] ----- main fps : 1356 !! -----
[00003559] flash_init, PHOTO_FLASH_GPIO undefined!!!
[00003559] ----- sensor status fps info is error!! -----
[00003559]
           ----- max_agc_db : 20, 20, 20, 20, 20, 20 -----
[00003559] ----- max\_dgain\_db : 0,0,0,0,0,0 -----
[00003561] ----- video_frame_rate : 65535 !! -----
[00003563] ----- vin_num : 1 !! -----
[00003563] flash_init, PHOTO_FLASH_GPIO undefined!!!
[00003565] Scene Mode CC table : 0
[00003566] ----- vin_num : 0 !! -----
[00003566] ----- main fps : 1356 !! -----
[00003566] flash_init, PHOTO_FLASH_GPIO undefined!!!
[00003566] ----- sensor status fps info is error!! -----
[00003566]
             ----- max_agc_db : 20,20,20,20,20,20 -----
[00003566] ----- max\_dgain\_db : 0,0,0,0,0,0 -----
[00003568] ----- video_frame_rate : 65535 !! -----
[00003569] ----- vin_num : 1 !! -----
[00003569] flash_init, PHOTO_FLASH_GPIO undefined!!!
```

```
[00003572] [DemoLib - Video] <app_video_set_gop> Set stream 0 GOP: mode = 1, M = 1, N = 8, IDR = 8
[00003572] [DemoLib - Video] <app_video_set_gop> Set stream 1 GOP: mode = 1, M = 1, N = 8, IDR = 8
[00003572] VBR min=15000000 max =15000000 avg=15000000
[00003572] VBR min=15000000 max =15000000 avg=15000000
[00003572] VBR min=600000 max =600000 avg=600000
[00003572] Split: 60 seconds
[00003573] ddev0.device.ch = 0
[00003573] [DemoLib - Format] Muxer 1 was not registered successfully! Please check menuconfig
[00003573] fmt_rpng_demux_func() no such command 0xb3001216
[00003573] AV REC: Set stream 0 trick record factor 1/1
[00003573] [DemoLib - Video] Set level number 40 for stream 0
[00003573] [DemoLib - Video] Set level number 21 for stream 1
[00003573] bitstream mode is 1
[00003573]
           LLINE = 654
[00003575]
            tbl_ov4689_ctl_reg[32][1]=0x0
[00003575]
            tbl_ov4689_ctl_reg[33][1]=0x6
[00003575]
            tbl_ov4689_ctl_reg[32][2]=0x0
[00003575]
            tbl_ov4689_ctl_reg[33][2]=0x6
[00003575]
            tbl_ov4689_ctl_reg[32][3]=0x0
[00003575]
            tbl_ov4689_ctl_reg[33][3]=0x6
[00003575]
            tbl_ov4689_ctl_reg[32][4]=0x0
[00003575]
            tbl_ov4689_ctl_reg[33][4]=0x6
[00003575]
            tbl_ov4689_ctl_reg[32][5]=0x0
[00003575]
            tbl_ov4689_ctl_reg[33][5]=0x6
[00003575]
            tbl_ov4689_ctl_reg[32][6]=0x0
[00003575]
            tbl_ov4689_ctl_reg[33][6]=0x6
[00003575]
            tbl_ov4689_ctl_reg[32][7]=0x10
[00003575]
            tbl_ov4689_ctl_reg[33][7]=0x7
[00003575]
            tbl_ov4689_ctl_reg[32][8]=0x20
[00003575]
            tbl_ov4689_ctl_reg[33][8]=0xf
[00003576]
            tbl_ov4689_ctl_reg[32][9]=0x0
[00003576]
            tbl_ov4689_ctl_reg[33][9]=0x6
[00003576]
            tbl_ov4689_ctl_reg[32][10]=0x0
[00003576]
            tbl_ov4689_ctl_reg[33][10]=0x6
[00003576]
            tbl_ov4689_ctl_reg[32][11]=0x10
[00003576]
            tbl_ov4689_ctl_reg[33][11]=0x7
[00003576]
            tbl_ov4689_ctl_reg[32][12]=0x10
[00003576]
            tbl_ov4689_ctl_reg[33][12]=0x7
[00003576]
            tbl_ov4689_ctl_reg[32][13]=0x10
[00003576]
            tbl_ov4689_ctl_reg[33][13]=0x7
[00003576]
            < car_video_start> app_status.rec_bitrate=15
[00003576] App save preference (ID:0)
[00003644] cur_state = STM_PREVIEW
```

```
[00003644] [DemoLib - Card] Check insert block cid: 0
[00003644] [DemoLib - Card] Set block slot: 0, en: 0
[00003645] AAA statistics is not ready!
[00003645] GUI_VIDEO_SENSOR_RES_UPDATE:param1=6
[00003645] ############show remain time##########
[00003645] ,card freespace=0,error
[00003645] ,card freespace=0
[00003648] ############show gui##########
[00003648] ###########v_setting.sensor_video_res=7#############
[00003648] GUI_VIDEO_SENSOR_RES_UPDATE:param1=6
[00003649] [DemoLib - Card] Check: CARD_STATUS_NO_CARD
[00003649] [DemoLib - Card] <app_card_status_check> rval = -1
[00003649] [DemoLib - Card] <app_card_insert> start: slot = 3
[00003649] [DemoLib - Card] <app_card_insert> status init stage start
[00003649] [DemoLib - Card] <app_card_insert> status init stage end
[00003650] [DemoLib - Card] Found existing card: id = 0
[00003650] Insert drive D
[00003650] [DemoLib - Card] <card_check_format_type> rval = 1
[00003650] [DemoLib - Card] <card_set_root> start: slot = 3
[00003650] [DemoLib - Card] <card_1st_access_test> start: slot = 3
[00003678] AAA statistics is not ready!
[00003678]
             read da380 chip ID ok!
[00003679]
           ++ cid=13 mid=0
[00003679] Found Gsensor MIR3DA 11 gsensor mod=1 r
[00003711] AAA statistics is not ready!
[00003966] [DemoLib - Card] <card_1st_access_test> end: rval = 131072
[00004204] dcf refresh 1st: start to do ff set search cache
[00004204] [DemoLib - Card] Get slot 3 from MCHAR D
[00004204] [DemoLib - Card] Set refreshing: 1
[00004204] [DemoLib - Card] Get slot 3 from MCHAR D
[00004204] [DemoLib - Card] Card insert state: 1
[00004204] [DemoLib - Card] <card_set_root> end: rval = 0
[00004205] FRAGMT CHECK START
[00004216] [DemoLib - Card] Get slot 3 from MCHAR D
[00004216] [DemoLib - Card] Card insert state: 1
[00004227] [DemoLib - Card] Get slot 3 from MCHAR D
[00004227] [DemoLib - Card] Card insert state: 1
[00004238] [DemoLib - Card] Get slot 3 from MCHAR D
[00004238] [DemoLib - Card] Card insert state: 1
[00004256] [DemoLib - Card] Get slot 3 from MCHAR D
[00004256] [DemoLib - Card] Card insert state: 1
[00004267] [DemoLib - Card] Get slot 3 from MCHAR D
[00004267] [DemoLib - Card] Card insert state: 1
[00004287] [DemoLib - Card] Get slot 3 from MCHAR D
[00004287] [DemoLib - Card] Card insert state: 1
[00004299] [DemoLib - Card] Get slot 3 from MCHAR D
[00004299] [DemoLib - Card] Card insert state: 1
[00004310] [DemoLib - Card] Get slot 3 from MCHAR D
[00004310] [DemoLib - Card] Card insert state: 1
[00004324] [DemoLib - Card] Get slot 3 from MCHAR D
[00004324] [DemoLib - Card] Card insert state: 1
[00004335] [DemoLib - Card] Get slot 3 from MCHAR D
[00004335] [DemoLib - Card] Card insert state: 1
[00004353] [DemoLib - Card] Get slot 3 from MCHAR D
[00004353] [DemoLib - Card] Card insert state: 1
[00004364] [DemoLib - Card] Get slot 3 from MCHAR D
[00004364] [DemoLib - Card] Card insert state: 1
[00004375] [DemoLib - Card] Get slot 3 from MCHAR D
[00004375] [DemoLib - Card] Card insert state: 1
[00004402] [DemoLib - Card] Get slot 3 from MCHAR D
[00004402] [DemoLib - Card] Card insert state: 1
[00004415] [DemoLib - Card] Get slot 3 from MCHAR D
[00004416] [DemoLib - Card] Card insert state: 1
[00004427] [DemoLib - Card] Get slot 3 from MCHAR D
[00004427] [DemoLib - Card] Card insert state: 1
[00004438] [DemoLib - Card] Get slot 3 from MCHAR D
[00004438] [DemoLib - Card] Card insert state: 1
[00004459] [DemoLib - Card] Get slot 3 from MCHAR D
[00004459] [DemoLib - Card] Card insert state: 1
```
[00004470] [DemoLib - Card] Get slot 3 from MCHAR D [00004470] [DemoLib - Card] Card insert state: 1 [00004487] [DemoLib - Card] Get slot 3 from MCHAR D [00004487] [DemoLib - Card] Card insert state: 1 [00004498] [DemoLib - Card] Get slot 3 from MCHAR D [00004498] [DemoLib - Card] Card insert state: 1 [00004509] [DemoLib - Card] Get slot 3 from MCHAR D [00004509] [DemoLib - Card] Card insert state: 1 [00004523] [DemoLib - Card] Get slot 3 from MCHAR D [00004523] [DemoLib - Card] Card insert state: 1 [00004535] [DemoLib - Card] Get slot 3 from MCHAR D [00004535] [DemoLib - Card] Card insert state: 1 [00004556] [DemoLib - Card] Get slot 3 from MCHAR D [00004556] [DemoLib - Card] Card insert state: 1 [00004567] [DemoLib - Card] Get slot 3 from MCHAR D [00004567] [DemoLib - Card] Card insert state: 1 [00004594] [DemoLib - Card] Get slot 3 from MCHAR D [00004595] [DemoLib - Card] Card insert state: 1 [00004606] [DemoLib - Card] Get slot 3 from MCHAR D [00004606] [DemoLib - Card] Card insert state: 1 [00004617] [DemoLib - Card] Get slot 3 from MCHAR D [00004617] [DemoLib - Card] Card insert state: 1 [00004628] [DemoLib - Card] Get slot 3 from MCHAR D [00004628] [DemoLib - Card] Card insert state: 1 [00004639] [DemoLib - Card] Get slot 3 from MCHAR D [00004639] [DemoLib - Card] Card insert state: 1 [00004655] [DemoLib - Card] Get slot 3 from MCHAR D [00004655] [DemoLib - Card] Card insert state: 1 [00004666] [DemoLib - Card] Get slot 3 from MCHAR D [00004666] [DemoLib - Card] Card insert state: 1 [00004684] [DemoLib - Card] Get slot 3 from MCHAR D [00004684] [DemoLib - Card] Card insert state: 1 [00004695] [DemoLib - Card] Get slot 3 from MCHAR D [00004695] [DemoLib - Card] Card insert state: 1 [00004706] [DemoLib - Card] Get slot 3 from MCHAR D [00004706] [DemoLib - Card] Card insert state: 1 [00004718] [DemoLib - Card] Get slot 3 from MCHAR D [00004719] [DemoLib - Card] Card insert state: 1 [00004730] [DemoLib - Card] Get slot 3 from MCHAR D [00004730] [DemoLib - Card] Card insert state: 1 [00004741] [DemoLib - Card] Get slot 3 from MCHAR D [00004741] [DemoLib - Card] Card insert state: 1 [00004760] [DemoLib - Card] Get slot 3 from MCHAR D [00004761] [DemoLib - Card] Card insert state: 1 [00004772] [DemoLib - Card] Get slot 3 from MCHAR D [00004772] [DemoLib - Card] Card insert state: 1 [00004794] [DemoLib - Card] Get slot 3 from MCHAR D [00004794] [DemoLib - Card] Card insert state: 1 [00004805] [DemoLib - Card] Get slot 3 from MCHAR D [00004805] [DemoLib - Card] Card insert state: 1 [00004826] [DemoLib - Card] Get slot 3 from MCHAR D [00004826] [DemoLib - Card] Card insert state: 1 [00004837] [DemoLib - Card] Get slot 3 from MCHAR D [00004837] [DemoLib - Card] Card insert state: 1 [00004844] FRAGMT CHECK END [00004844] [DemoLib - Card] ff\_get\_dev fail [00004844] [DemoLib - Card] <app\_card\_insert> end: rval = 0 [00004851] [DemoLib - Card] Get slot 3 from MCHAR D [00004851] [DemoLib - Card] Card insert state: 0 [00004851] [DemoLib - Card] Set refreshing: 0 [00004851] [DemoLib - Card] Check highest priority insert block cid: 6 [00004851] [DemoLib - Card] Found existing card: id = 0  $[00004853]$  (0)edtr recover file = edtr index file = [00004854] [DemoLib - Card] <card\_check\_format\_param> start: slot = 3 [00004855] [DemoLib - Card] <card\_check\_format\_param> end: rval= 0 [00004858] LockFileSize is 00000 0 [00005790] cnt is 1 [00006680] FRMON\_VDSP: 3003ms past validating Vdsp monitor. [00006780] cnt is 2 [00006780] D,card freespace=1296768

[00006806] NO ver.cal EXISTS in the D:\test\_gps\_samoon.txt!!! [00006806] NO ver.cal EXISTS in the D:\test\_samoon.txt!!! [00006806] app\_rec\_dsc\_video\_auto\_record\_timer,602:#############REC\_CAR\_VIDEO\_AUTO\_RECORD############ [00006806] [DemoLib - Card] Check: CARD\_CHECK\_WRITE [00006806] [DemoLib - Card] <app\_card\_status\_check> rval = 0 [00006807] AQP enable! [00006809] [DemoLib - Video] <app\_video\_set\_gop> Set stream 0 GOP: mode = 1, M = 1, N = 8, IDR = 8 [00006809] [DemoLib - Video] <app\_video\_set\_gop> Set stream 1 GOP: mode = 1, M = 1, N = 8, IDR = 8 [00006809] VBR min=15000000 max =15000000 avg=15000000 [00006809] VBR min=15000000 max =15000000 avg=15000000 [00006809] VBR min=600000 max =600000 avg=600000 [00006809] Split: 60 seconds [00006809] ddev0.device.ch = 0 [00006809] [DemoLib - Format] Muxer 1 was not registered successfully! Please check menuconfig [00006809] fmt\_rpng\_demux\_func() no such command 0xb3001216 [00006809] AV REC: Set stream 0 trick record factor 1/1 [00006809] [DemoLib - Video] Set level number 40 for stream 0 [00006810] [DemoLib - Video] Set level number 21 for stream 1 [00006810] bitstream mode is 1 [00006863] date w is 338 h is 36 [00006871] hm w is 289 h is 36 [00006874] s w is 507 h is 36 [00006874] s x is 1280 y is 848 [00006874] hm x is 1472 y is 888 [00006874] date x is 1440 y is 928 [00007014] date w is 338 h is 36 [00007014] hm w is 289 h is 36 [00007019] s w is 507 h is 36 [00007020] s x is 1280 y is 848 [00007020] hm x is 1472 y is 888 [00007021] date x is 1440 y is 928 [00007114] [AV\_FCL] : Rcv SMSG\_CONFIG new\_state: STM\_MRECORD cur\_state: STM\_PREVIEW [00007121] video 51871744 115712 3 [00007126] audio 7962624 165888 4 [00007130] rec\_calc\_vbr\_calibration: found fitting(nearest) data; GOP(M,N,Idr\_interval) 1 8 1, 1 8 1 [00007136] <AUD>: \*=============Audio Encode Setting=============\* [00007136] <AUD>: Audio Encode Type : AAC [00007136] <AUD>: Audio Encode frame size = [1024]  $[00007136]$  <AUD>: Audio Encode src ch mode =  $[2]$  $[00007136]$  <AUD>: Audio Encode dst ch mode =  $[2]$ [00007136] <AUD>: Audio Encode src\_sample\_freq = [48000] [00007136] <AUD>: Audio Encode dst\_sample\_freq = [48000] [00007136] <AUD>: Audio Encode pure mode = [0] [00007136] <AUD>: \*==============================================\* [00007152] [Muxer init]vfrate:(240000/8008), afrate:(48000/1024), init\_pts= 0 [00007152] [Muxer init]m[0]frate:(1000/1000) delta =240000 [00007152][MW\_REC] 0xc2cfb9c0 : max\_vcfno = 156560 [00007153] PriStream: CABAC, Width: 1920, Height: 1080, frate: (30000/1001)frm/sec, Interlace: 0  $[00007153]$  v\_time=26,v\_dtime=120,a\_time=110,a\_dtime=110,th\_time=26,start\_movie\_rec.REC\_VBS\_TH=46875000 [00007153] iavobj reset accumulate enc frame count (4 0) [00007158] start\_enc\_time = 7158 [00007159] start\_video\_encode API result 0 [00007159] dsp encoded frame reset, time = 7159 [00007159] iavobj\_reset\_accumulate\_enc\_frame\_count (5 0) [00007160] applib\_brc\_mon\_init [00007160] cur\_state = STM\_MRECORD [00007379] idx\_raw\_cleanup, start\_sector = 256, need\_sectors = 1536 [00007418] idx\_raw\_open(786432): ctxid[0 0], start\_sector=256, sector\_count=1536 [00007425] Stream[0] D:\DCIM\100MEDIA\04082352\_0113.MOV Opened [00009380] application receives user key command 0xD8010011 [00009423] AQP stop! [00009424] [AV FCL] : Rcv SMSG CONFIG new state: STM\_PREVIEW cur\_state: STM\_MRECORD [00009424] AMBA\_FRMON\_AVSYNC: Stop recording or runtime change enc frame. encoding frate: 29.970030frm/sec [00009424] total encoded frm: 48frm, expected encoded frm: 48.000246frm [00009424] dropped audio smp: 0, upsample audio smp: 0, smp freq: 48000smp/sec [00009526] [aenc\_check\_input\_ready] got lof [00009547] application receives user key command 0xD8010811 [00009550] audio\_job\_close() return 0 [00009561] stop cmd flow0 stop [00009561] iavobj\_write\_EOS @0xC30FC920, wp:0xC30FC920 rp:0xC30FC680 avl:21 [00009637][MW\_FMT] Isomux met Video EOS

```
[00009638][MW_FMT] Isomux met Audio EOS
[00010161][MW_FMT] Isomux met Misc EOS
[00010162][MW_FMT] Discard audio frame from 108 to 103
[00010162][MW_FMT] Discard Misc frame from 4 to 2
[00010162] Before insert, p_movie->end_pos=0 4123572
[00012680] idx_raw_close: ctxid[0 0], start_sector=256, sector_count=1536
[00012719] MMGR End [0]: vcfno=66 acfno=108 vcfno_r=66 duration=528528
[00012719] dmf_dcf_update_fsize: [Warning] This command is not supported.
[00012719] dmf_dcf_update_fsize: [Warning] This command is not supported.
[00012786] cur state = STM PREVIEW
[00012792] ###########v_setting.sensor_video_res=7#############
[00012792] GUI_VIDEO_SENSOR_RES_UPDATE:param1=6
[00012798] [DemoLib - Card] Check insert block cid: 6
[00012798] [DemoLib - Card] Set block slot: 6, en: 0
[00012799] GUI_VIDEO_SENSOR_RES_UPDATE:param1=6
[00012800] [DemoLib - Card] <app_card_insert> start: slot = 0
[00012801] [DemoLib - Card] <app_card_insert> status init stage start
[00012801] [DemoLib - Card] Check NAND storage
[00012801] [DemoLib - Card] Nand size = 218103808 (min = 268435456)
[00012801] [DemoLib - Card] <app_card_insert> end: rval = -2
[00012827] ############show remain time##########
[00012828] D,card freespace=1276256
[00012829] ############show gui##########
[00012831] ###########v_setting.sensor_video_res=7#############
[00012831] GUI_VIDEO_SENSOR_RES_UPDATE:param1=6
[00012833] [DemoLib - Card] Check: CARD_CHECK_WRITE
[00012834] [DemoLib - Card] <app_card_status_check> rval = 0
[00015822] FRMON_VDSP: 3002ms past validating Vdsp monitor.
[00051784] Finalize USB Mass Storage Class
[00227743] application receives user key command 0xD801000A
[00228784] application receives user key command 0xD801080A
[00228786] [AV_FCL] : Rcv SMSG_CONFIG new_state: STM_IDLE cur_state: STM_PREVIEW
[00228787] recavfctl_preview_to_idle~~ ddev0.device.ch = 0
[00228798] set_video_timer_mode API result 1
[00228798] wait for entering timer mode ...
[00228819] entering timer mode successfully
[00228819] -----> still cap mode -1 1
[00228819] ===============================
[00228820] version = 223293
[00228820] date = 2014/5/19[00228820] silicon_version = 3500
[00228820] vout size = 0xd16c[00228820] encode size = 0x25ccd0[00228820] pl_view_size = 0x11a67c
[00228820] api = 150757
[00228820] ===============================
[00228924] MW_RES: m: 3 p: 6 h: 0 d: 1 u: 1 v: 20 f: 1,ddr_ch=1
[00228924] CORE 156000000 Hz
[00228924] IDSP 252000000 Hz
[00228925] DRAM 396000000 Hz
[00228925] ARM 504000000 Hz
[00229024] MW_RES: m: 3 p: 6 h: 0 d: 1 u: 1 v: 20 f: 1,ddr_ch=1
[00229080] MW_RES: m: 3 p: 0 h: 0 d: 1 u: 1 v: 143 f: 1,ddr_ch=1
[00229080] CORE 156000000 Hz
[00229080] IDSP 80000000 Hz
[00229081] DRAM 396000000 Hz
[00229081] ARM 600000000 Hz
[00229828] [PLYR_VIDEO_FUNC]: plyr_photo_vout_onoff_invalid
[00230142] reset swpll 0, 0x0
[00230142] [PLYR_PHOTO_FUNC]: MW_PLYR_VOUT_ONOFF_CHANGED
[00230142] MW_RES: m: 3 p: 6 h: 0 d: 1 u: 1 v: 20 f: 1,ddr_ch=1
[00230142] CORE 156000000 Hz
[00230142] IDSP 252000000 Hz
[00230142] DRAM 396000000 Hz
[00230142] ARM 504000000 Hz
[00230142] PBMGR photo vout changed
[00230203] plyr_photo_vout_changed(): Vout_enable[0] 0, Vout_enable[1] 0, no Vout, no decode.
[00230203] MW_RES: m: 3 p: 0 h: 0 d: 1 u: 1 v: 143 f: 1,ddr_ch=1
[00230203] CORE 156000000 Hz
[00230203] IDSP 80000000 Hz
[00230203] DRAM 396000000 Hz
```

```
[00230203] ARM 600000000 Hz
[00230203] =========================
[00230203] ======= Power Off =======
[00230203] =========================
[00230203] App save preference (ID:0)
```
## **Boot log including ANSI color codes**

 $[4]$ [0;31m[00000000] dram = fece0000[0m [0m[00000004] EARLY\_STAGE\_INIT[0m [0m[00000004] Initialize SCM[0m [0m[00000004] Initialize STK task[0m [0m[00000004] Initialize debou task[0m [0m[00000011] Initialize AMB SD host controller 0[0m [0m[00000011] Initialize AMB flash host controller[0m [0m[00000011] SAMSUNG K9F2G08\_256MB\_PG2K with (id: 0xecda1095) (banks: 1)[0m [0;33m[00000013] <AUD>: Audio debug level: 0x0[0m [0m[00000013] Global audio cachable heap is created successfully(3)......1212416[0m [0m[00000013] Global audio non-cache heap is allocated successfully...... 4480[0m [0m[00000013] Global audio non-cache heap is created successfully (6)......[0m [0m[00000013] \_\_\_\_\_ \_\_\_. .\_\_ .\_\_ / \_ \ \_\_\_\_\_\\_ |\_\_ \_\_\_\_\_ \_\_\_\_\_\_\_ \_\_\_\_ | | | | \_\_\_\_\_  $\sqrt{}$  //\_  $\sqrt{}$ / | \ Y Y \ \\_\ \/ \_\_ \| | \/\ \_\_\_/| |\_| |\_\_/ \_\_ \\_  $\angle$  /\_\_| \_|  $\angle$  /\_\_\_ (\_\_\_ /\_\_|  $\sqrt{2}$  ,  $\sqrt{2}$  ,  $\sqrt{2}$  ,  $\sqrt{2}$  ,  $\sqrt{2}$  ,  $\sqrt{2}$  ,  $\sqrt{2}$  ,  $\sqrt{2}$  ,  $\sqrt{2}$  Ambarella System Software Running on PrKERNELv4 ---------------------------------------------------------------- Ambarella(R) Copyright (C) 2004-2007  $[0m]$ [0m[00000013] Branch: (trunk, )[0m [0m[00000013] Built: linmuquan@samoon-b9fcb882 Fri Aug 14 14:30:16 2015[0m [0m[00000013] Kernel command line: osd=8bit osd=tv full[0m [0m[00000013] Virtual Memory Usage:[0m [0m[00000013] fios/dma: 0xc0000000 - 0xc007ffff [0x00080000][0m 0xc0100000 - 0xc0fd15cb [0x00ed15cc][0m [0m[00000013] cached heap: 0xc0fd2000 - 0xc30f7fff [0x02126000][0m [0m[00000014] non-cached heap: 0xc30f8000 - 0xc3147fff [0x00050000][0m [0m[00000014] audio: 0xc3148000 - 0xc326ffff [0x00128000][0m [0m[00000014] osd: 0xc3270000 - 0xc397ffff [0x00710000][0m [0m[00000014] bits\_fifo: 0xc3980000 - 0xc7dfffff [0x04480000][0m [0m[00000014] ucode: 0xc7e00000 - 0xc82fffff [0x00500000][0m [0m[00000014] dsp: 0xc8300000 - 0xcfffffff [0x07d00000][0m [0m[00000014] total memory: 0x10000000[0m [0m[00000014] cache id trademark: 0x41[0m [0m[00000014] cache id architecture: 0x7[0m [0m[00000014] cache id part number: 0xb36[0m [0m[00000014] cache id revision: 0x5[0m [0m[00000014] cache type: write back[0m [0m[00000014] separate i-cache and d-cache[0m [0m[00000014] cache type d-cache size: 16 KB[0m [0m[00000014] cache type d-cache associativities: 0x4[0m [0m[00000014] cache type d-cache multiplier: 0x0[0m [0m[00000014] cache type d-cache line size: 32 byte[0m [0m[00000014] cache type i-cache size: 16 KB[0m [0m[00000014] cache type i-cache associativities: 0x4[0m [0m[00000014] cache type i-cache multiplier: 0x0[0m [0m[00000014] cache type i-cache line size: 32 byte[0m [0m[00000014] rtc in pwc mode[0m [0m[00000030] HDMI use cyclic timer mode(2) to detect HPD and RX Sense[0m [0m[00000034] \*\*\*\* FWLD START 34 \*\*\*\*[0m [0m[00000035] [UCLD] --- current ucode time information --- [0m [0m[00000035] [UCLD] tm\_year : 2014[0m [0m[00000035] [UCLD] tm\_mon : 5[0m  $[0m[00000035]$   $[UCLD]$   $tm_mday$ [0m[00000035] [UCLD] Using new partial\_load setting[0m [0m[00000035] >>>>>>>>>>>>>>>>data is 0x0[0m

```
[0m[00000036] [UCLD] --- partial load information --- [0m][0m[00000036] [UCLD] Orccode partial0 size : 0x0000D16C (VOUTONLY)[0m
[0m[00000036] [UCLD] Orccode partial1 size : 0x0010D510 (PLVIEW - VOUTONLY)[0m
[0m[00000036] [UCLD] Orccode partial2 size : 0x00142654 (ENCODE - PLVIEW)[0m
[0m[00000036] [UCLD] Orcme partial0 size : 0x000001A8 (VOUTONLY)[0m
[0m[00000036] [UCLD] Orcme partial1 size : 0x00016C18 (PLVIEW - VOUTONYL)[0m
[0m[00000036] [UCLD] Orcme partial2 size : 0x00039CB8 (ENCODE - PLVIEW)[0m
[0m[00000039] [IAV] dsp_drv_msg:(0xc30de380, 0x14000)[0m
[0m[00000039] Host control manager ready[0m
[0m[00000040] usb cable is inserted[0m
[0m[00000043] LCD panel selected: gpg96244[0m
[0m[00000043] Registered LCD[0] gpg96244qs1[0m
[0 \text{m} [00000043] Load 0 ucode to 0 \text{xc}7e00000 successful, size = 53612[0 \text{m}[0m[00000043] reset swpll 0, 0x0[0m
[0m[00000044] >>>>>>>>>>>>>>>LCD:GIANT PLUS VO_RGB_320_240_linjie:mode1111 is 34[0m
[0 \text{m} [00000044] Load 1 ucode to 0 \text{xc} 8200000 successful, size = 424[0 \text{m}[0m[00000045] LCD:GP96244QS1_gpg96244qs1_gpg96244qs1_flip[0m
[0m[00000045] LCD:GP96244QS1_gpg96244qs1_gpg96244qs1_flip[0m
[0m[00000045] ================ Booting DSP start to voutonly[0m
[0m[00000045] ===============================[0m
[0m[00000045] version = 223293[0m
[0 \text{ m} [00000045] \text{ date} = 2014/5/19[0 \text{ m}[0m[00000045] silicon_version = 3500[0m
\begin{array}{lcl} [\,0\mathrm{m}[\,0\,0\,0\,0\,0\,0\,4\,5\,] & \mathrm{vout\_size} & = & 0 \mathrm{xd16c} \, [\,0\mathrm{m} \\ \mathrm{Im}[\,0\,0\,0\,0\,0\,0\,4\,6\,] & \mathrm{encode\_size} & = & 0 \mathrm{x25ccd0} \, [\,0\mathrm{m} \end{array}[0m[00000046] encode_size
[Om[00000046] p1_view_size = 0x11a67c[0m][0m[00000046] api = 150757[0m
[0m[00000046] ===============================[0m
[0m[00000055] ROMFS: initialized[0m
[0m[00000063] ================= Booting DSP end [0m][0m[00000076] [CAL] Site STATUS 0 load success, size=4096[0m
[0m[00000076] no calibration status....[0m
[0m[00000076] [CAL] Site AF version mismatch (FW:0x20091005, NAND:0x00000000)[0m
[0m[00000076] [CAL] Site AF 1 init fail[0m
[0m[00000079] no calibration status....[0m
[0m[00000080] [CAL] Site VIGNETTE version mismatch (FW:0x20091011, NAND:0x00000000)[0m
[0m[00000080] no calibration status....[0m
[0m[00000080] [CAL] Site CA version mismatch (FW:0x20101015, NAND:0x00000000)[0m
[0m[00000088] Application inititialization starts[0m
[0m[00000092] No Sensor image manager was registered.[0m
[0m[00000092] No Sensor image manager was registered.[0m
[0m[00000092] No Sensor image manager was registered.[0m
[0m[00000092] No Sensor image manager was registered.[0m
[0m[00000092] No Sensor image manager was registered.[0m
[0m[00000092] No Sensor image manager was registered.[0m
[0m[00000092] No Sensor image manager was registered.[0m
[0m[00000092] No Sensor image manager was registered.[0m
[0m[00000092] No Sensor image manager was registered.[0m
[0m[00000092] No Sensor image manager was registered.[0m
[0m[00000092] No Sensor image manager was registered.[0m
[0m[00000092] No Sensor image manager was registered.[0m
[0m[00000092] No Sensor image manager was registered.[0m
[0m[00000092] No Sensor image manager was registered.[0m
[0m[00000092] No Sensor image manager was registered.[0m
[0m[00000092] No Sensor image manager was registered.[0m
[0m[00000092] No Sensor image manager was registered.[0m
[0m[00000092] No Sensor image manager was registered.[0m
[0m[00000097] >>>>>>>>>>>>>>>LCD:GIANT PLUS VO_RGB_320_240_linjie:mode is 34[0m
[0m[00000097] LCD:GIANT PLUS VO_RGB_960_240_ntsc linjie:[0m
[0m[00000104] ========== image adjust control Init OK!![0m
[0;31m[00000105] get_geo_info(): SENSOR_CMD_CFG_GET_GEOMETRY_INFO failed.[0m
[0m[00000105] Error: vignette calibration info is not existed in sensor driver![0m
[0m[00000106] recorder module init[0m
[0m[00000106] Recorder Shutter Controller ready, mbx_id = 7[0m
[0m[00000107] Recoder module init OK[0m
[0m[00000107] Registered sensor ov4689_mipi_a7l[0m
[0m[00000107] Registered param ov4689_mipi_a7l[0m
[0m[00000107] [OV4689] Sensor built-in self test[0m
[0m[00000107] [OV4689][INF] Calculate sensor built-in tables[0m
[0m[00000107] [OV4689][INF] [OV4689] Calculate sensor built-in tables done[0m
[0m[00000107] [OV4689][INF] Completed dev_info_init.[0m
```
[0m[00000107] [OV4689][INF] Completed reflection\_timing\_init.[0m [0m[00000107] [OV4689] Completed drv\_init.[0m [0;31m[00000107] Application type: Car DV[0m [0m[00000107] CARDV format type: JPEG[0m [0m[00000108] Disable DMF ITM function[0m [0m[00000108] no calibration status....[0m [0m[00000109] [CAL] Site FPN version mismatch (FW:0x20110216, NAND:0x00000000)[0m [0m[00000109] [FPN APP]InitFpnModeLut[0m [0;31m[00000109] get\_geo\_info(): SENSOR\_CMD\_CFG\_GET\_GEOMETRY\_INFO failed.[0m [0;31m[00000109] get\_geo\_info(): SENSOR\_CMD\_CFG\_GET\_GEOMETRY\_INFO failed.[0m [0;31m[00000121] get\_geo\_info(): SENSOR\_CMD\_CFG\_GET\_GEOMETRY\_INFO failed.[0m [0;31m[00000121] get\_geo\_info(): SENSOR\_CMD\_CFG\_GET\_GEOMETRY\_INFO failed.[0m [0;31m[00000121] FPN\_OP\_GET\_MODE[0m [0;31m[00000121] FPN\_OP\_GET\_MODE[0m [0m[00000121] [FPN APP] [FPN] Buffer #31 is not allocated[0m [0m[00000121] [FPN APP] [FPN] Buffer #30 is not allocated[0m [0m[00000121] [FPN APP] [FPN] Buffer #29 is not allocated[0m [0m[00000121] [FPN APP] [FPN] Buffer #28 is not allocated[0m [0m[00000121] [FPN APP] [FPN] Buffer #27 is not allocated[0m [0m[00000121] [FPN APP] [FPN] Buffer #26 is not allocated[0m [0m[00000121] [FPN APP] [FPN] Buffer #25 is not allocated[0m [0m[00000121] [FPN APP] [FPN] Buffer #24 is not allocated[0m [0m[00000121] [FPN APP] [FPN] Buffer #23 is not allocated[0m [0m[00000121] [FPN APP] [FPN] Buffer #22 is not allocated[0m [0m[00000122] [FPN APP] [FPN] Buffer #21 is not allocated[0m [0m[00000122] [FPN APP] [FPN] Buffer #20 is not allocated[0m [0m[00000122] [FPN APP] [FPN] Buffer #19 is not allocated[0m [0m[00000122] [FPN APP] [FPN] Buffer #18 is not allocated[0m [0m[00000122] [FPN APP] [FPN] Buffer #17 is not allocated[0m [0m[00000122] [FPN APP] [FPN] Buffer #16 is not allocated[0m [0m[00000122] [FPN APP] [FPN] Buffer #15 is not allocated[0m [0m[00000122] [FPN APP] [FPN] Buffer #14 is not allocated[0m [0m[00000122] [FPN APP] [FPN] Buffer #13 is not allocated[0m [0m[00000122] [FPN APP] [FPN] Buffer #12 is not allocated[0m [0m[00000122] [FPN APP] [FPN] Buffer #11 is not allocated[0m [0m[00000122] [FPN APP] [FPN] Buffer #10 is not allocated[0m [0m[00000122] [FPN APP] [FPN] Buffer #9 is not allocated[0m [0m[00000122] [FPN APP] [FPN] Buffer #8 is not allocated[0m [0m[00000122] [FPN APP] [FPN] Buffer #7 is not allocated[0m [0m[00000122] [FPN APP] [FPN] Buffer #6 is not allocated[0m [0m[00000122] [FPN APP] [FPN] Buffer #5 is not allocated[0m [0;31m[00000122] get\_geo\_info(): SENSOR\_CMD\_CFG\_GET\_GEOMETRY\_INFO failed.[0m [0m[00000122] [FPN APP] FPN HW conv fail, unable to load FPN mode 4 to buf #4[0m [0;31m[00000122] get\_geo\_info(): SENSOR\_CMD\_CFG\_GET\_GEOMETRY\_INFO failed.[0m [0m[00000122] [FPN APP] FPN HW conv fail, unable to load FPN mode 3 to buf #3[0m [0m[00000122] [FPN APP] FPN HW conv fail, unable to load FPN mode 2 to buf #2[0m [0m[00000122] [FPN APP] FPN HW conv fail, unable to load FPN mode 1 to buf #1[0m [0m[00000122] [FPN APP] FPN HW conv fail, unable to load FPN mode 0 to buf #0[0m [0m[00000122] [CAL] Init site FPN 7 success[0m [0m[00000122] c0cc09c0[0m [0m[00000123] cal\_init\_warp.enable 1[0m [0m[00000123] c0cc09c4[0m [0;31m[00000123] img\_algo\_func,chan == 0[0m [0;31m[00000123] p\_warp1=0xc0ae0550,p\_warp2=0x0[0m  $[0:31m[00000123]$  img\_algo\_func, chan == 1[0m [0;31m[00000123] p\_warp1=0xc0ae0550,p\_warp2=0x0[0m [0m[00000123] -----> still cap mode -1 0[0m [0m[00000123] -----> still cap mode -1 0[0m [0m[00000123] [CAL] Init site WARP 6 success[0m [0m[00000123] [CAL] Init site VIGNETTE 5 success[0m [0m[00000123] no calibration status....[0m [0m[00000123] [CAL] Site GYRO version mismatch (FW:0x20091005, NAND:0x00000000)[0m [0m[00000123] gyro\_init\_params, MEAN\_X:0, MEAN\_Y:0, STD\_X:0, STD\_Y:0[0m [0m[00000123] gyro\_init\_params, SENSE\_X:0, SENSE\_Y:0[0m [0m[00000123] [CAL] Init site GYRO 2 success[0m [0m[00000123] ADJ\_PARAM\_VIDEO ver[1]:319954944[0m [0m[00000123] ADJ\_PARAM\_VIDEO ver[1]:303173888[0m [0m[00000123] ADJ\_PARAM\_VIDEO ver[1]:319954944[0m [0m[00000123] ADJ\_PARAM\_VIDEO ver[1]:303173888[0m [0m[00000124] State transition manager ready, mbx\_id = 6[0m [0m[00000124] G2 Command Handler, mbx\_id = 4[0m

```
[0m[00000124] YUV signal is unlocked[0m
[0m[00000135] Digital Effect CC table : 0[0m
[0 \text{ m} [00000135] \_load\_color\_table ......... color\_idx = 0 post = 0[0 \text{ m}[0m[00000148] _load_still_color_table ......... color_idx = 0 post = 0[0m
[0m[00000161] Scene Mode CC table : 0[0m
[0m[00000161] app_image_init_adj_params :ADJ_PARAM_PHOTO [0m
[0;31m[00000162] Error: In API AMP_init_adj_params struct adj_photo_param_t version mismatch!!! Current MW 
version 13122000 Current App version 12121100[0m
[0;31m[00000162] Please check and update adj_photo_param_t to latest MW implementation[0m
[0;31m[00000162] Error: In API AMP_init_adj_params struct adj_photo_param_t version mismatch!!! Current MW 
version 13122000 Current App version 12121100[0m
[0;31m[00000162] Please check and update adj_photo_param_t to latest MW implementation[0m
[0;31m[00000162] Error: In API AMP_init_adj_params struct adj_photo_param_t version mismatch!!! Current MW 
version 13122000 Current App version 12121100[0m
[0;31m[00000162] Please check and update adj_photo_param_t to latest MW implementation[0m
[0;31m[00000162] Error: In API AMP_init_adj_params struct adj_photo_param_t version mismatch!!! Current MW 
version 13122000 Current App version 12121100[0m
[0;31m[00000162] Please check and update adj_photo_param_t to latest MW implementation[0m
[0m[00000165] app_image_init_adj_params :ADJ_TABLE_PARAM [0m
[0;31m[00000166] get_vin_status(): Cannot get sensor preview info[0m
[0m[00000166] ----- vin_num : 0 !! -----[0m
[0m[00000167] flash_init, PHOTO_FLASH_GPIO undefined!!![0m
[0;31m[00000167] get_vin_status(): Cannot get sensor preview info[0m
[0;31m[00000167] get_vin_status(): Cannot get sensor preview info[0m
[0;31m[00000167] get_vin_status(): Cannot get sensor preview info[0m
[0m[00000167] 
----- max_agc_db : 16,18,23,23,23,23 -----[0m
[0m[00000167] ----- max_dgain_db : 0,0,0,0,0,0 -----
[0m][0m[00000169] ----- video_frame_rate : 30 !! -----[0m
[0m[00000171] LCD:GP96244QS1_gpg96244qs1_gpg96244qs1_flip[0m
[0m[00000171] [SS, direct] shutter index 1268 doesn't support SS or sensor doesn't valid yet[0m
[0;31m[00000172] get_vin_status(): Cannot get sensor preview info[0m
[0;31m[00000178] get_vin_status(): Cannot get sensor preview info[0m
[0m[00000178] ----No this adj table mode [0m
[0;31m[00000179] Error: In API AMP_init_adj_params struct adj_video_param_t version mismatch!!! Current MW 
version 13122000 Current App version 12121100[0m
[0;31m[00000179] Please check and update adj_video_param_t to latest MW implementation[0m
[0;31m[00000179] Error: In API AMP_init_adj_params struct adj_video_param_t version mismatch!!! Current MW 
version 13122000 Current App version 12121100[0m
[0;31m[00000179] Please check and update adj_video_param_t to latest MW implementation[0m
[0;31m[00000179] Error: In API AMP_init_adj_params struct adj_video_param_t version mismatch!!! Current MW 
version 13122000 Current App version 12121100[0m
[0;31m[00000179] Please check and update adj_video_param_t to latest MW implementation[0m
[0;31m[00000179] Error: In API AMP_init_adj_params struct adj_video_param_t version mismatch!!! Current MW 
version 13122000 Current App version 12121100[0m
[0;31m[00000179] Please check and update adj_video_param_t to latest MW implementation[0m
[0;34m[00000180] The current App version is 0, please check the number of adj_still_low_iso_param_t IQ 
parameter table![0m
[0;34m[0[4h*****************************************************************
* *
                           ambsh ; )* *
*****************************************************************
 BST (209620), HAL (209620), CHIP (a7l) 
 rtos mesg enabled
 dsp mesg disabled
 type 'help' for help
a:\> 0000180] The current App version is 0, please check the number of adj still low iso param t IQ parameter
table![0m
[0;34m[00000181] The current App version is 0, please check the number of adj_still_high_iso_param_t IQ 
parameter table![0m
[0;34m[00000181] The current App version is 0, please check the number of adj_still_high_iso_param_t IQ 
parameter table![0m
[0;34m[00000181] The current App version is 0, please check the number of adj_still_mid_iso_param_t IQ 
parameter table![0m
[0;34m[00000181] The current App version is 0, please check the number of adj_still_mid_iso_param_t IQ 
parameter table![0m
[0;34m[00000181] The current App version is 0, please check the number of adj_still_mid_iso_param_t IQ 
parameter table![0m
[0;34m[00000181] The current App version is 0, please check the number of adj_still_high_iso_param_t IQ
```
parameter table![0m [0m[00000199] Load 0 ucode to 0xc7e0d16c successful, size = 1103120[0m  $[0 \text{m} [00000209]$  Load 1 ucode to  $0 \times c82001$ a8 successful, size = 93208 $[0 \text{m}$  $[0 \text{m} [00000233]$  Load 2 ucode to  $0 \text{xc82a0000}$  successful, size = 262144 $[0 \text{m}$ [0m[00000283] sdmmc\_init\_card done: 14 283 269 init\_loop: 0[0m [0m[00000303] fs\_check\_left\_space: 1, 10240, 20[0m [0m[00000303] [DemoLib - Card] <hook\_fs\_check\_left\_space\_done> data = 0x31E[0m [0m[00000303] <SCARDMGR\_CARD\_CHK\_LEFT\_SPACE> slot = 3[0m  $[0 \text{ m} 000000303]$  card\_init\_freespace\_flags[0] = 1[0m [0m[00000342] es8388: Not support function![0m  $[0 \text{m} [00000356]$  Load 0 ucode to  $0 \text{xc} 7f1a67c$  successful, size = 1320532 $[0 \text{m}$ [0m[00000370] DemoApp emergency type set to EMERGENCY\_LOCK\_FILE[0m [0m[00000370] amba\_streaming is not Activated[0m [0m[00000372] ft\_heap id 18[0m [0m[00000376] Load 1 ucode to 0xc8216dc0 successful, size = 236728[0m [0m[00000382] Initialize FL1 block driver ...[0m [0m[00000382] fl1prf2 - fat pages:32, dat pages:32, fat buf:4, data buf:8[0m [0m[00000382] Initialize SD0 block driver ...[0m [0m[00000382] sdprf2 - fat pages:64, dat pages:32, fat buf:4, data buf:8[0m [0m[00000382] Initialize SD1 block driver ...[0m [0m[00000383] sdprf2 - fat pages:64, dat pages:32, fat buf:4, data buf:8[0m [0m[00000384] c0cf3fc0[0m [0m[00000384] cal\_init\_ca.enable 0[0m [0m[00000384] [CAL] Init site CA 16 success[0m [0m[00000384] no calibration status....[0m [0m[00000384] [CAL] Site LENSSHIFT version mismatch (FW:0x20120903, NAND:0x00000000)[0m [0;31m[00000385] Error!!,DZoom factor is too large or small!!,dz\_factor==0[0m [0m[00000385] [CAL] Init site LENSSHIFT 17 success[0m [0m[00000385] no calibration status....[0m [0m[00000385] [CAL] Site IRIS version mismatch (FW:0x20091005, NAND:0x00000000)[0m [0m[00000385] no calibration status....[0m [0m[00000385] [CAL] Site WB version mismatch (FW:0x20091005, NAND:0x00000000)[0m [0m[00000385] no calibration status....[0m [0m[00000385] [CAL] Site BLC version mismatch (FW:0x20091005, NAND:0x00000000)[0m [0m[00000385] no calibration status....[0m [0m[00000385] [CAL] Site SENSOR\_P version mismatch (FW:0x20101013, NAND:0x00000000)[0m [0m[00000385] no calibration status....[0m [0m[00000385] [CAL] Site AUDIO version mismatch (FW:0x20091005, NAND:0x00000000)[0m [0m[00000385] no calibration status....[0m [0m[00000385] [CAL] Site ISO version mismatch (FW:0x20091005, NAND:0x00000000)[0m [0m[00000385] no calibration status....[0m [0m[00000385] [CAL] Site FLASH version mismatch (FW:0x20091005, NAND:0x00000000)[0m [0m[00000385] no calibration status....[0m [0m[00000385] [CAL] Site MSHUTTER version mismatch (FW:0x20091005, NAND:0x00000000)[0m [0m[00000385] [CAL] Site IRIS 4 init fail[0m [0;31m[00000385] wb\_init\_func,s3d mode==0[0m [0;31m[00000385] get\_vin\_status(): Cannot get sensor preview info[0m [0m[00000386] [CAL] Init site WB 9 success[0m [0m[00000386] [CAL] Init site BLC 11 success[0m [0m[00000386] [CAL] Init site SENSOR\_P 15 success[0m [0m[00000386] [CAL] Init site AUDIO 14 success[0m [0m[00000386] [CAL] Init site ISO 10 success[0m [0m[00000386] [CAL] Init site FLASH 13 success[0m [0m[00000386] [CAL] Site MSHUTTER 3 init fail[0m [0m[00000408] [G2] switch fchan task ready, mbx\_id = 8[0m [0m[00000408] [G2] switch dchan task ready, mbx\_id = 9[0m  $[0.33m[00000414]$  [chan, buf\_w, buf\_h, buf\_p, osd\_x, osd\_y, osd\_w, osd\_h, set\_win] =[0m [0;33m[00000414] [0 960 480 960 0 0 960 240 0][0m  $[0,33m[00000414]$  [chan, buf w, buf h, buf p, osd x, osd y, osd w, osd h, vs] =[0m [0;33m[00000414] [0 960 240 1920 0 0 960 240 2][0m [0;34m[00000414] [Display] Would not do hw\_scaler[0m [0m[00000414] Initialize USB Mass Storage Class[0m [0;31m[00000418] Poweron APP is starting![0m [0m[00000418] -----------------c2d00b40 48[0m [0m[00000418] -----------------c2d00b70 48[0m [0m[00000419] mw\_photo\_create 0 c2cfad42[0m [0m[00000419] audio encode channel\_id 0 created[0m [0m[00000420] Recorder Mux Manager ready, mbxid = 10[0m [0m[00000494] Load 0 ucode to 0xc805ccd0 successful, size = 1093892[0m [0m[00000494] AV record format - Video: MOV / Audio: AAC[0m [0m[00000494] postproc id already exist! RAW:3 YUV:4[0m

[0m[00000495] Player state transition manager ready[0m [0m[00000495] plyr\_init\_cc\_table: init cc table for playback[0m [0m[00000495] Player DeMux manager ready[0m [0m[00000497] plyr\_init\_cc\_table: load cc3d table @ 0xc2ce4c70[0m [0m[00000500] Load 1 ucode to 0xc8250a78 successful, size = 28596[0m [0m[00000500] \*\*\*\* FWLD DONE 500 \*\*\*\*[0m [0m[00000501] plyr\_init\_cc\_table: load lut @ 0xc2ce436c[0m [0m[00000502] amba\_edt\_cmd\_task is ready[0m [0m[00000502] amba\_edt\_mdm\_task is ready[0m [0m[00000531] Player video pipeline controller ready[0m [0m[00000531] Playback video manager ready[0m [0m[00000531] DeMux manager ready[0m [0m[00000531] Player photo pipeline controller ready[0m [0m[00000531] Playback photo manager ready[0m [0m[00000531] DeMux manager ready[0m [0m[00000532] Player thumb pipeline controller ready[0m [0m[00000532] Playback thumb manager ready[0m [0m[00000532] DeMux manager ready[0m [0m[00000534] audio decode channel\_id 0 created[0m [0;34m[00000536] Vin Mode = 11[0m [0;32m[00000536] [IA] Multi AAA Flag request (1, 2)[0m [0m[00000536] ADJ\_PARAM\_VIDEO ver[1]:319954944[0m [0m[00000536] ADJ\_PARAM\_VIDEO ver[1]:319954944[0m [0m[00000536] ADJ\_PARAM\_VIDEO ver[1]:319954944[0m [0m[00000536] ADJ\_PARAM\_VIDEO ver[1]:319954944[0m [0m[00000536] app\_image\_init\_adj\_params :ADJ\_TABLE\_PARAM [0m [0;31m[00000538] [DemoLib - Video] <app\_video\_set\_gop> Set stream 0 GOP: mode = 1, M = 1, N = 8, IDR = 8[0m  $[0:31\text{m}[00000538]$  [DemoLib - Video] <app\_video\_set\_gop> Set stream 1 GOP: mode = 1, M = 1, N = 8, IDR = 8[0m [0m[00000538] sec stream enc window bigger than system setting[0m [0;32m[00000538] [IA] Multi AAA Flag request (1, 2)[0m [0;31m[00000538] IA.vin\_invalid[0m [0;31m[00000538] get\_vin\_status(): Cannot get sensor preview info[0m [0m[00000538] ----- vin\_num : 0 !! -----[0m [0m[00000538] ----- main\_fps : 1356 !! -----[0m [0m[00000538] flash\_init, PHOTO\_FLASH\_GPIO undefined!!![0m [0;31m[00000538] get\_vin\_status(): Cannot get sensor preview info[0m [0;31m[00000538] get\_vin\_status(): Cannot get sensor preview info[0m [0;31m[00000538] get\_vin\_status(): Cannot get sensor preview info[0m [0m[00000538] ----- sensor status fps info is error!! -----[0m [0m[00000538] ----- max\_agc\_db : 20,20,20,20,20,20 -----[0m  $[0m[00000538]$  -----  $max_d$ gain\_db : 0,0,0,0,0,0 -----[0m [0m[00000541] ----- video\_frame\_rate : 65535 !! -----[0m [0m[00000542] [SS, direct] shutter index 1356 doesn't support SS or sensor doesn't valid yet[0m [0;31m[00000543] get\_vin\_status(): Cannot get sensor preview info[0m [0m[00000543] ----- vin\_num : 1 !! -----[0m [0m[00000543] flash\_init, PHOTO\_FLASH\_GPIO undefined!!![0m [0;31m[00000543] get\_vin\_status(): Cannot get sensor preview info[0m [0;31m[00000543] get\_vin\_status(): Cannot get sensor preview info[0m [0;31m[00000543] get\_vin\_status(): Cannot get sensor preview info[0m [0m[00000543] ----- max\_agc\_db : 18,24,24,24,24,24 -----[0m [0m[00000543] ----- max\_dgain\_db : 1,3,1,1,1,1 -----  $[0m]$ [0m[00000546] [SS, direct ch2] shutter index 1106 doesn't support SS or sensor doesn't valid yet[0m [0m[00000546] [S3D] Set vin total = 2[0m [0;32m[00000546] G\_IA\_Multi\_AE\_enable 1, G\_IA\_SWA\_enable 0, 3A vin\_total 2, G\_IA\_vHDR\_enable 1[0m [0m[00000547] video main 1920, 1088[0m [0m[00000547] Select Video Source: 0xB[0m [0;31m[00000547] sensor\_set\_cfg 11[0m [0m[00000557] [OV4689] \*================ Sensor Driver Rev Info ================\*[0m [0m[00000557] [OV4689] OV4689\_Rev\_0x0\_OV4689\_AM01\_20140409[0m [0m[00000557] [OV4689] sensor\_init, mode = 11, time=-1062338835 ms[0m [0m[00000720] ================== Sensor mode info ==================[0m [0m[00000720] Sensor mode: 0xB, Downsample: (H) 1:1 (V) 1:1[0m<br>[0m[00000720] [sensor window] W: 2688, H: 3640[0m  $[0m[00000720]$  [sensor window] [0m[00000720] [capture window] W: 2688, H: 3640[0m [0m[00000720] frame\_length\_lines: 3840, line\_length\_pck: 2920[0m [0m[00000720] row\_time: 8.6890 us, VB: 1737.8000 us, HB: 0.6905 us[0m [0m[00000720] ======================================================[0m

```
[0m[00000720] video main 1920, 1088[0m
[0;31m[00000720] IA.vin_changed[0m
[0m[00000721] ----- vin num : 0 !! -----[0m
[0m[00000721] ----- main_fps : 1356 !! -----[0m
[0m[00000721] flash_init, PHOTO_FLASH_GPIO undefined!!![0m
[0m[00000721] ----- sensor status fps info is error!! -----[0m
[0m[00000721] 
----- max_agc_db : 20,20,20,20,20,20 -----[0m
[0m[00000721] ----- max_d dgain_db : 0,0,0,0,0,0 -----
[0m
[0m[00000723] ----- video_frame_rate : 65535 !! -----[0m
[0;32m[00000726] [SS, direct] SS request with index 0[0m
[0m[00000727] ================== Sensor mode info ==================[0m
[0m[00000727] Sensor mode: 0xB, Downsample: (H) 1:1 (V) 1:1[0m
[0m[00000727] [sensor window] W: 2688, H: 3640[0m
[0m[00000727] [capture window] W: 2688, H: 3640[0m
[0m[00000727] frame_length_lines: 3840, line_length_pck: 2920[0m
[0m[00000727] row_time: 8.6890 us, VB: 1737.8000 us, HB: 0.6905 us[0m
[0m[00000727] ======================================================[0m
[0;32m[00000727] [SS, direct] Set sensor slowshutter with index 0(ratio=1)[0m
[0;32m[00000727] [SS, direct] VDSP upsample ratio = 1[0m
[0;32m[00000735] [IA] 3A call 255 to DIRECT SET EXP of ch 0[0m
[0m[00000735] ----- vin num : 1 !! -----[0m
[0m[00000735] flash_init, PHOTO_FLASH_GPIO undefined!!![0m
[0m[00000735] 
--- max agc db : 18,24,24,24,24,24 -----[0m
[0m[00000735] ----- max_dgain_db : 1,3,1,1,1,1 -----
[0m][0m[00000737] ----- video_frame_rate : 1050 !! -----[0m
[0;32m[00000739] [SS, direct ch2] SS request with index 0[0m
[0m[00000747] incorrect wb gain![0m
[0;32m[00000747] [IA] 3A call 255 to DIRECT SET EXP of ch 1[0m
[0m[00000752] ----No this adj table mode [0m
[0m[00000754] [W4W] Total pixels: 2688x1520[0m
[0m[00000754] get_geo_info(): SENSOR_CMD_S3D_GET_GEOMETRY failed.[0m
[0m[00000754] get_geo_info(): SENSOR_CMD_S3D_GET_GEOMETRY failed.[0m
[0;32m[00000755] [SS, direct] SS request with index 0[0m
[0m[00000756] ================== Sensor mode info ==================[0m
[0m[00000756] Sensor mode: 0xB, Downsample: (H) 1:1 (V) 1:1[0m<br>[0m[00000756] [sensor window] W: 2688, H: 3640[0m<br>[0m[00000756] [sensor window] W: 2688, H: 3640[0m
[0m[00000756] [sensor window]
[0m[00000756] [capture window] W: 2688, H: 3640[0m
[0m[00000756] frame_length_lines: 3840, line_length_pck: 2920[0m
[0m[00000756] row_time: 8.6890 us, VB: 1737.8000 us, HB: 0.6905 us[0m
[0m[00000756] ======================================================[0m
[0;32m[00000756] [SS, direct] Set sensor slowshutter with index 0(ratio=1)[0m
[0;32m[00000756] [SS, direct] VDSP upsample ratio = 1[0m
[0;32m[00000759] [SS, direct ch2] SS request with index 0[0m
[0m[00000762] ----- vin_num : 0 !! -----[0m
[0m[00000762] ----- main fps : 1356 !! -----[0m
[0m[00000762] flash_init, PHOTO_FLASH_GPIO undefined!!![0m
[0m[00000762] ----- sensor status fps info is error!! -----[0m
[0m[00000762] 
----- max_agc_db : 20,20,20,20,20,20 -----[0m
[0m[00000762] ----- max_dgain_db : 0,0,0,0,0,0 -----
[0m][0m[00000764] ----- video_frame_rate : 65535 !! -----[0m
[0m[00000766] ----- vin_num : 1 !! -----[0m
[0m[00000766] flash_init, PHOTO_FLASH_GPIO undefined!!![0m
[0m[00000766] Digital Effect CC table : 0[0m
[0m[00000766] Digital Effect CC table : 0[0m
[0;31m[00000768] FPN_OP_GET_MODE[0m
[0;31m[00000768] FPN_OP_GET_MODE[0m
[0m[00000768] -----> still cap mode -1 0[0m
[0m[00000768] -----> still cap mode -1 0[0m
[0m[00000768] [set_zf]-----> still cap mode -1 0[0m
[0m[00000769] integer=3003[0m
[0;34m[00000770] ddev0.device.ch = 0[0m
[0m[00000770] ===============================[0m
[0m[00000770] version = 223293[0m
[0m[00000770] date = 2014/5/19[0m
[0m[00000770] silicon_version = 3500[0m
```

```
[0m[00000770] vout size = 0xd16c[0m][0m[00000770] encode_size = 0x25ccd0[0m
[0m[00000770] pl_view_size = 0x11a67c[0m
[0 \text{ m} [00000770] api = 150757[0m]
[0m[00000770] ===============================[0m
[0;34m[00000770] ========== sync dsp_init_data ===========[0m
[0;34m[00000770] result_queue_ptr: (0x31458E0 / 0x31458E0)[0m
[0;34m[00000771] default_config_ptr: (0x3142860 / 0x3142860)[0m
[0m[00000771] LCD:GP96244QS1_gpg96244qs1_gpg96244qs1_flip[0m
[0m[00000776] Digital Effect CC table : 0[0m
[0m[00000776] Scene Mode CC table : 0[0m
[0m[00000776] Demo calibation task is registered[0m
[0m[00000776] amba_preview_proc_register 0 c0690bd8[0m
[0 \text{ m} [00000778] ========== MEMORY POOL STATISTICS =========[0 \text{ m}[0m[00000778] HEAP : Total remain = 30150932 bytes
[0m][0m[00000778] Max Free Block = 30099428 bytes
[0m][0m[00000778] Fragment = 51504 bytes[0m
[0m[00000778] NON-HEAP: Total Remain = 296936 bytes
[0m][0m[00000778] Max Free Block = 296936 bytes
[0m
[0m[00000778] Fragment = 0 bytes[0m
[0m[00000779] IAV : Max Free Block = 71767992 bytes[0m
[0m[00000779] ===========================================[0m
[0m[00000779] [Button] Button task start[0m
[0m[00000779] [Async] Async manager ready[0m
[0m[00000787] [DemoLib - Card] Set block slot: 0, en: 1[0m
[0m[00000787] >>>>>>>>>>>>>>>LCD:GIANT PLUS VO_RGB_320_240_linjie:mode is 34[0m
[0m[00000787] LCD:GIANT PLUS VO_RGB_960_240_ntsc linjie:[0m
[0m[00000798] LCD:GP96244QS1_gpg96244qs1_gpg96244qs1_flip[0m
[0;34m[00000798] [Display] No parameter, use OSD parameter in pri_cmd, and user_idx = 0[0m
[0.33m[00000798] [chan, buf_w, buf_h, buf_p, osd_x, osd_y, osd_w, osd_h, set_win] =[0m
[0;33m[00000798] [0m[00000798] MW_RES: m: 3 p: 8 h: 0 d: 1 u: 1 v: 20 f: 1,ddr_ch=0[0m
[0m[00000799] CORE 240000000 Hz[0m
[0m[00000799] IDSP 252000000 Hz[0m
[0m[00000799] DRAM 396000000 Hz[0m
[0m[00000799] ARM 504000000 Hz[0m
[0 960 480 960 0 0 960 240 0][0m
[0.33m[00000799] [chan, buf_w, buf_h, buf_p, osd_x, osd_v, osd_w, osd_h, vs] =[0m
[0;33m[00000799] [0 960 240 1920 0 0 960 240 2][0m
[0;34m[00000800] [Display] Would not do hw_scaler[0m
[0;32m[00000833] HMSG_NEW_MW_STATE_MULTI[0m
[0m[00000945] ===============================[0m
[0m[00000945] version
[0m[00000945] date = 2014/5/19[0m][0m[00000945] silicon_version = 3500[0m
[0m[00000945] vout size = 0xd16c[0m][Om[00000945] encode size = 0x25ccd0[0m][0m[00000945] pl_view_size = 0x11a67c[0m
[0m[00000945] api = 150757[0m
[0m[00000945] ===============================[0m
[0m[00000982] MW_RES: m: 3 p: 6 h: 0 d: 1 u: 1 v: 20 f: 1,ddr_ch=1[0m
[0m[00000982] CORE 156000000 Hz[0m
[0m[00000982] IDSP 252000000 Hz[0m
[0m[00000982] DRAM 396000000 Hz[0m
[0m[00000982] ARM 504000000 Hz[0m
[0;32m[00000983] HMSG_NEW_MW_STATE_PLAY[0m
[0;31m[00001272] Switch other APP after 5 seconds[0m
[0m[00001366] MW_RES: m: 3 p: 6 h: 0 d: 1 u: 1 v: 20 f: 1,ddr_ch=1[0m
[0m[00001423] MW_RES: m: 3 p: 0 h: 0 d: 1 u: 1 v: 143 f: 1,ddr_ch=1[0m
[0m[00001423] CORE 156000000 Hz[0m
[0m[00001423] IDSP 80000000 Hz[0m
[0m[00001423] DRAM 396000000 Hz[0m
[0m[00001424] ARM 600000000 Hz[0m
[0;31m[00001433] LOGO is showing[0m
[0m[00001595] [DemoLib - Card] Set block slot: 6, en: 1[0m
[0;31m[00001772] Switch other APP after 3 seconds[0m
[0;31m[00002272] Switch other APP after 2 seconds[0m
[0;31m[00002772] Switch other APP after 1 seconds[0m
```

```
[0;31m[00003272] Switch other APP after 0 seconds[0m
[0m[00003272] @@@@@@@@@@@@@@ Checking charge status[0m
[0m[00003272] flag 1, class 1, charge 0[0m
[0;32m[00003347] app_misc_poweron_stop[0m
[0m[00003358] ===============================[0m
[0m[00003358] version = 223293[0m
[0m[00003358] date = 2014/5/19[0m][0m[00003358] silicon_version = 3500[0m
[0m[00003358] vout size = 0xd16c[0m][Om[00003358] encode size = 0x25ccd0[0m][0m[00003358] pl_view_size = 0x11a67c[0m
[0m[00003358] api = 150757[0m
[0m[00003358] ===============================[0m
[0m[00003358] MW_RES: m: 3 p: 8 h: 0 d: 1 u: 1 v: 20 f: 1,ddr_ch=1[0m
[0m[00003359] CORE 240000000 Hz[0m
[0m[00003359] IDSP 252000000 Hz[0m
[0m[00003359] DRAM 396000000 Hz[0m
[0m[00003359] ARM 504000000 Hz[0m
[0;34m[00003370] Vin Mode = 11[0m
[0m[00003370] GUI layout no need to change for FCHAN[0m
[0;34m[00003370] Vin Mode = 11[0m
[0;32m[00003370] [IA] Multi AAA Flag request (1, 2)[0m
[0.31 \text{m} [00003370] [DemoLib - Video] <app video set qop> Set stream 0 GOP: mode = 1, M = 1, N = 8, IDR = 8[0m
[0;31m[00003370] [DemoLib - Video] <app_video_set_gop> Set stream 1 GOP: mode = 1, M = 1, N = 8, IDR = 8[0m
[0m[00003370] sec stream enc window bigger than system setting[0m
[0;32m[00003370] [IA] Multi AAA Flag request (1, 2)[0m
[0;31m[00003370] IA.vin_invalid[0m
[0m[00003371] ----- vin num : 0 !! -----[0m
[0m[00003371] ----- main fps : 1356 !! -----[0m
[0m[00003371] flash_init, PHOTO_FLASH_GPIO undefined!!![0m
[0m[00003371] ----- sensor status fps info is error!! -----[0m
[0m[00003371] 
----- max_agc_db : 20,20,20,20,20,20 -----[0m
[0m[00003371] ----- max_dgain_db : 0,0,0,0,0,0 -----
[0m][0m[00003373] ----- video_frame_rate : 65535 !! -----[0m
[0;32m[00003375] [SS, direct] SS request with index 0[0m
[0.73\text{m} [00003375] [chan, buf_w, buf_h, buf_p, osd_x, osd_y, osd_w, osd_h, set_win] =[0m
[0;33m[00003375] [0 960 480 960 0 0 960 240 0][0m
[0.33m[00003375] [chan, buf_w, buf_h, buf_p, osd_x, osd_y, osd_w, osd_h, vs] =[0m
[0;33m[00003375] [0 960 240 1920 0 0 960 240 2][0m
[0;34m[00003375] [Display] Would not do hw_scaler[0m
[0m[00003376] ================== Sensor mode info ==================[0m
[0m[00003376] Sensor mode: 0xB, Downsample: (H) 1:1 (V) 1:1[0m<br>[0m[00003376] [sensor window] W: 2688, H: 3640[0m<br>[0m[00003376] [sensor window] W: 2688, H: 3640[0m
[0m[00003376] [sensor window]
[0m[00003376] [capture window] W: 2688, H: 3640[0m
[0m[00003376] frame_length_lines: 3840, line_length_pck: 2920[0m
[0m[00003376] row_time: 8.6890 us, VB: 1737.8000 us, HB: 0.6905 us[0m
[0m[00003376] ======================================================[0m
[0;32m[00003376] [SS, direct] Set sensor slowshutter with index 0(ratio=1)[0m
[0;32m[00003376] [SS, direct] VDSP upsample ratio = 1[0m
[0;32m[00003379] [IA] 3A call 255 to DIRECT SET EXP of ch 0[0m
[0m[00003379] ----- vin_num : 1 !! -----[0m
[0m[00003379] flash_init, PHOTO_FLASH_GPIO undefined!!![0m
[0;32m[00003379] [SS, direct ch2] SS request with index 0[0m
[0;32m[00003382] [IA] 3A call 255 to DIRECT SET EXP of ch 1[0m
[0m[00003382] [S3D] Set vin total = 2[0m
[0;32m[00003382] G_IA_Multi_AE_enable 1, G_IA_SWA_enable 0, 3A vin_total 2, G_IA_vHDR_enable 1[0m
[0m[00003383] video main 1920, 1088[0m
[0m[00003383] Select Video Source: 0xB[0m
[0;31m[00003383] sensor_set_cfg 11[0m
[0m[00003500] ================== Sensor mode info ==================[0m
[0m[00003500] Sensor mode: 0xB, Downsample: (H) 1:1 (V) 1:1[0m
[0m[00003500] [sensor window] W: 2688, H: 3640[0m
[0m[00003500] [capture window] W: 2688, H: 3640[0m
[0m[00003500] frame_length_lines: 3840, line_length_pck: 2920[0m
[0m[00003500] row_time: 8.6890 us, VB: 1737.8000 us, HB: 0.6905 us[0m
[0m[00003500] ======================================================[0m
[0m[00003500] video main 1920, 1088[0m
[0;31m[00003500] IA.vin_changed[0m
[0m[00003501] ----- vin num : 0 !! -----[0m
```

```
[Om[00003501] ----- main fps : 1356 !! -----[0m
[0m[00003501] flash_init, PHOTO_FLASH_GPIO undefined!!![0m
[0m[00003501] ----- sensor status fps info is error!! -----[0m
[0m[00003501] 
----- max_agc_db : 20,20,20,20,20,20 -----[0m
[0m[00003501] ----- max dgain db : 0,0,0,0,0,0 -----
[0m
[0m[00003504] ----- video_frame_rate : 65535 !! -----[0m
[0;32m[00003505] [SS, direct] SS request with index 0[0m
[0m[00003506] ================== Sensor mode info ==================[0m
[0m[00003506] Sensor mode: 0xB, Downsample: (H) 1:1 (V) 1:1[0m
[0m[00003506] [sensor window] W: 2688, H: 3640[0m
[0m[00003506] [capture window] W: 2688, H: 3640[0m
[0m[00003506] frame length lines: 3840, line length pck: 2920[0m]
[0m[00003506] row_time: 8.6890 us, VB: 1737.8000 us, HB: 0.6905 us[0m
[0m[00003506] ======================================================[0m
[0;32m[00003506] [SS, direct] Set sensor slowshutter with index 0(ratio=1)[0m
[0;32m[00003506] [SS, direct] VDSP upsample ratio = 1[0m
[0;32m[00003514] [IA] 3A call 255 to DIRECT SET EXP of ch 0[0m
[0m[00003514] ----- vin_num : 1 !! -----[0m
[0m[00003514] flash_init, PHOTO_FLASH_GPIO undefined!!![0m
[0;32m[00003514] [SS, direct ch2] SS request with index 0[0m
[0;32m[00003522] [IA] 3A call 255 to DIRECT SET EXP of ch 1[0m
[0m[00003522] ----No this adj table mode [0m
[0m[00003524] [W4W] Total pixels: 2688x1520[0m
[0m[00003525] get_geo_info(): SENSOR_CMD_S3D_GET_GEOMETRY failed.[0m
[0m[00003525] get_geo_info(): SENSOR_CMD_S3D_GET_GEOMETRY failed.[0m
[0;32m[00003526] [SS, direct] SS request with index 0[0m
[0m[00003527] ================== Sensor mode info ==================[0m
[0m[00003527] Sensor mode: 0xB, Downsample: (H) 1:1 (V) 1:1[0m<br>[0m[00003527] [sensor window] W: 2688, H: 3640[0m<br>[0m[00003527] [sensor window] W: 2688, H: 3640[0m
[0m[00003527] [sensor window]
[0m[00003527] [capture window] W: 2688, H: 3640[0m
[0m[00003527] frame_length_lines: 3840, line_length_pck: 2920[0m
[0m[00003527] row_time: 8.6890 us, VB: 1737.8000 us, HB: 0.6905 us[0m
[0m[00003527] ======================================================[0m
[0;32m[00003527] [SS, direct] Set sensor slowshutter with index 0(ratio=1)[0m
[0:32m[00003527] [SS, direct] VDSP upsample ratio = 1[0m
[0;32m[00003530] [SS, direct ch2] SS request with index 0[0m
[0m[00003536] ----- vin num : 0 !! -----[0m
[0m[00003536] ----- main_fps : 1356 !! -----[0m
[0m[00003536] flash_init, PHOTO_FLASH_GPIO undefined!!![0m
[0m[00003536] ----- sensor status fps info is error!! -----[0m
[0m[00003536] 
----- max_agc_db : 20,20,20,20,20,20 -----[0m
[0m[00003536] ----- max dgain db : 0,0,0,0,0,0 -----
[0m
[0m[00003539] ----- video_frame_rate : 65535 !! -----[0m
[0m[00003540] ----- vin_num : 1 !! -----[0m
[0m[00003540] flash_init, PHOTO_FLASH_GPIO undefined!!![0m
[0m[00003540] Digital Effect CC table : 0[0m
[0m[00003540] Digital Effect CC table : 0[0m
[0;31m[00003542] FPN_OP_GET_MODE[0m
[0;31m[00003542] FPN_OP_GET_MODE[0m
[0m[00003542] -----> still cap mode -1 0[0m
[0m[00003542] -----> still cap mode -1 0[0m
[0m[00003542] [set_zf]-----> still cap mode -1 0[0m
[0m[00003542] integer=3003[0m
[0;34m[00003543] ddev0.device.ch = 0[0m
[0m[00003546] amba_preview_proc_register 1 c06ab138[0m
[0;31m[00003546] ldws_sky_y:45 ldws_bottom_y:82[0m
[0m[00003547] time=22,max_bs_size=68851640 ,G_recorder.REC_BS_SIZE=51871744,dtime=15,max_des_size=262120,
G_recorder.REC_DESC=115712,G_recorder.bs_id =3[0m
[0m[00003547] [AV_FCL] : Rcv SMSG_CONFIG new_state: STM_PREVIEW cur_state: STM_IDLE[0m
[0m[00003547] Internal Get 0MB Remain: 125MB[0m
[0;32m[00003548] app_video_set_gps_ext_track[0m
[0m[00003548] set ext track delay:0 ms,enable=1[0m
[0m[00003548] Scene Mode CC table : 0[0m
[0m[00003548] ----- vin num : 0 !! -----[0m
[0m[00003548] ----- main_fps : 1356 !! -----[0m
[0m[00003548] flash_init, PHOTO_FLASH_GPIO undefined!!![0m
[0m[00003548] ----- sensor status fps info is error!! -----[0m
```

```
[0m[00003548] 
----- max_agc_db : 20,20,20,20,20,20 -----[0m
[0m[00003548] ----- max_d dgain_db : 0,0,0,0,0,0 -----
[0m
[0m[00003551] ----- video_frame_rate : 65535 !! -----[0m
[0 \text{ m} [00003551] Front end = (capture width 2688 ) x ((capture height+VB)3840) * 30.000000 /2 = 162570240[0m
[0m[00003551] back_end_main = (Min(IDSP_BACKEND_MAX_WIDTH=1920,(CFA_width=2688 /CFA_H_rescale_factor))1920 x 
(3840.000000) x 29.970030)*1.1 = 243059339[0m
[0m[00003551] back_end_preview = 1920 x MAX(240,480,544) x 59.940060 = 68866812[0m
[0m[00003551] Vin = (vin_capture_width 2688 ) x (sensor_frame_height 3840) * 30.000000 /2 = 154828800[0m
[0m[00003551] max(vin=154828800,max(front_end, back_end_main, back_end_preview)*1.05) = 243059339[0m
[0m[00003551] max(main_win=243302396,max(vin,max(front_end, back_end_main, back_end_preview)*1.05)= 243302396[0m
[0m[00003552] max(piv idsp=62208000,max(main win,max(vin,max(front end, back end main, back end preview)*1.05))
= 243302396[0m
[0m[00003552] MW_RES: m: 2 p: 8 h: 1 d: 0 u: 1 v: 11 f: 1,ddr_ch=1[0m
[0m[00003552] CORE 240000000 Hz[0m
[0m[00003552] IDSP 300000000 Hz[0m
[0m[00003552] DRAM 396000000 Hz[0m
[0m[00003552] ARM 600000000 Hz[0m
[0m[00003552] video main 1920, 1088[0m
[0m[00003552] video main 1920, 1088[0m
[0m[00003552] video main 1920, 1088[0m
[0m[00003553] CH 0 empty CA source tables. Dzoom only[0m
[0m[00003554] CH 1 empty CA source tables. Dzoom only[0m
[0m[00003555] CH 0 empty CA source tables. Dzoom only[0m
[0m[00003556] set_video_preproc API result 0[0m
[0;31m[00003556] Set Vignette Error! Please update video_right vignette before issuing command![0m
[0;31m[00003556] IA.vin_valid[0m
[0m[00003556] ===============================[0m
[0m[00003557] version = 223293[0m
[0m[00003557] date = 2014/5/19[0m
[0m[00003557] silicon_version = 3500[0m
[0m[00003557] vout_size
\begin{array}{rcl} [\,0\mathrm{m}[\,0\,0\,0\,0\,3\,5\,5\,7\,] & \text{encode\_size} & = & 0 \text{x25ccd0} \, [\,0\mathrm{m} \end{array}[0m[00003557] p1_view_size
[0m[00003557] api = 150757[0m
[0m[00003557] ===============================[0m
[0m[00003558] ----- vin_num : 1 !! -----[0m
[0m[00003558] flash_init, PHOTO_FLASH_GPIO undefined!!![0m
[0m[00003561] ----- vin_num : 0 !! -----[0m
[0m[00003561] ----- main_fps : 1356 !! -----[0m
[0m[00003561] flash_init, PHOTO_FLASH_GPIO undefined!!![0m
[0m[00003561] ----- sensor status fps info is error!! -----[0m
[0m[00003561] 
----- max_agc_db : 20, 20, 20, 20, 20, 20 ----- [0m
[0m[00003561] ----- max_dgain_db : 0,0,0,0,0,0 -----
[0m
[0m[00003563] ----- video_frame_rate : 65535 !! -----[0m
[Om[00003564] ----- vin num : 1 !! -----[0m
[0m[00003564] flash_init, PHOTO_FLASH_GPIO undefined!!![0m
[0m[00003567] Scene Mode CC table : 0[0m
[0m[00003567] ----- vin num : 0 !! -----[0m
[0m[00003567] ----- main_fps : 1356 !! -----[0m
[0m[00003567] flash_init, PHOTO_FLASH_GPIO undefined!!![0m
[0m[00003567] ----- sensor status fps info is error!! -----[0m
[0m[00003567] 
----- max_agc_db : 20,20,20,20,20,20 -----[0m
[0m[00003568] ----- max_dgain_db : 0,0,0,0,0,0 -----
[0m
[0m[00003570] ----- video_frame_rate : 65535 !! -----[0m
[0m[00003571] ----- vin_num : 1 !! -----[0m
[0m[00003571] flash_init, PHOTO_FLASH_GPIO undefined!!![0m
[0;31m[00003574] [DemoLib - Video] <app_video_set_gop> Set stream 0 GOP: mode = 1, M = 1, N = 8, IDR = 8[0m
[0.31 \text{m} [00003574] [DemoLib - Video] <app_video_set_gop> Set stream 1 GOP: mode = 1, M = 1, N = 8, IDR = 8[0m
[0m[00003574] VBR min=15000000 max =15000000 avg=15000000[0m
[0m[00003574] VBR min=15000000 max =15000000 avg=15000000[0m
[0m[00003574] VBR min=600000 max =600000 avg=600000[0m
[0m[00003574] Split: 60 seconds[0m
[0;34m[00003574] ddev0.device.ch = 0[0m
[0;31m[00003574] [DemoLib - Format] Muxer 1 was not registered successfully! Please check menuconfig[0m
[0m[00003574] fmt_rpng_demux_func() no such command 0xb3001216[0m
```
[0m[00003574] AV\_REC: Set stream 0 trick record factor 1/1[0m [0m[00003574] [DemoLib - Video] Set level number 40 for stream 0[0m [0m[00003574] [DemoLib - Video] Set level number 21 for stream 1[0m [0m[00003575] bitstream\_mode is 1 [0m [0m[00003575]  $LLINE$  = 654 [0m [0m[00003577] tbl\_ov4689\_ctl\_reg[32][1]=0x0 [0m [0m[00003577] tbl\_ov4689\_ctl\_reg[33][1]=0x6 [0m [0m[00003577] tbl\_ov4689\_ctl\_reg[32][2]=0x0 [0m [0m[00003577] tbl\_ov4689\_ctl\_reg[33][2]=0x6  $[0m]$ [0m[00003577] tbl\_ov4689\_ctl\_reg[32][3]=0x0  $[0m]$ [0m[00003577] tbl\_ov4689\_ctl\_reg[33][3]=0x6 [0m [0m[00003577] tbl\_ov4689\_ctl\_reg[32][4]=0x0  $[0m]$ [0m[00003577] tbl\_ov4689\_ctl\_reg[33][4]=0x6 [0m [0m[00003577] tbl\_ov4689\_ctl\_reg[32][5]=0x0 [0m [0m[00003577] tbl\_ov4689\_ctl\_reg[33][5]=0x6 [0m [0m[00003577] tbl\_ov4689\_ctl\_reg[32][6]=0x0 [0m [0m[00003577] tbl\_ov4689\_ctl\_reg[33][6]=0x6 [0m [0m[00003577] tbl\_ov4689\_ctl\_reg[32][7]=0x10 [0m [0m[00003577] tbl\_ov4689\_ctl\_reg[33][7]=0x7 [0m [0m[00003577] tbl\_ov4689\_ctl\_reg[32][8]=0x20 [0m [0m[00003577] tbl\_ov4689\_ctl\_reg[33][8]=0xf  $[0m]$ [0m[00003577] tbl\_ov4689\_ctl\_reg[32][9]=0x0  $[0m]$ [0m[00003577] tbl\_ov4689\_ctl\_reg[33][9]=0x6  $[0m]$ [0m[00003577] tbl\_ov4689\_ctl\_reg[32][10]=0x0 [0m [0m[00003577] tbl\_ov4689\_ctl\_reg[33][10]=0x6  $[0m]$ [0m[00003577] tbl\_ov4689\_ctl\_reg[32][11]=0x10 [0m [0m[00003577]

```
tbl_ov4689_ctl_reg[33][11]=0x7
[0m][0m[00003577] 
tbl_ov4689_ctl_reg[32][12]=0x10
[0m][0m[00003577] 
tbl_ov4689_ctl_reg[33][12]=0x7
[0m
[0m[00003577] 
tbl_ov4689_ctl_reg[32][13]=0x10
[0m
[0m[00003577] 
tbl_ov4689_ctl_reg[33][13]=0x7
[0m
[0m[00003577] 
< car_video_start> app_status.rec_bitrate=15 [0m
[0m[00003578] App save preference (ID:0)[0m
[0m[00003646] cur_state = STM_PREVIEW[0m
[0m[00003646] [DemoLib - Card] Check insert block cid: 0[0m
[0m[00003646] [DemoLib - Card] Set block slot: 0, en: 0[0m
[0m[00003647] AAA statistics is not ready![0m
[0m[00003647] GUI_VIDEO_SENSOR_RES_UPDATE:param1=6
[0m
[0m[00003647] ############show remain time##########
[0m][0m[00003647] ,card freespace=0,error[0m
[0m[00003647] ,card freespace=0[0m
[0m[00003650] ############show gui##########
[0m][0m[00003650] ###########v_setting.sensor_video_res=7#############
[0m
[0m[00003650] GUI_VIDEO_SENSOR_RES_UPDATE:param1=6
[0m
[0m[00003651] [DemoLib - Card] Check: CARD_STATUS_NO_CARD[0m
[0:34m[00003651] [DemoLib - Card] <app_card_status_check> rval = -1[0m
[0.34 \text{m} [00003652] [DemoLib - Card] <app card insert> start: slot = 3[0m
[0m[00003652] [DemoLib - Card] <app_card_insert> status init stage start[0m
[0m[00003652] [DemoLib - Card] <app_card_insert> status init stage end[0m
[0m[00003652] [DemoLib - Card] Found existing card: id = 0[0m][0m[00003652] Insert drive D[0m
[0m[00003652] [DemoLib - Card] <card_check_format_type> rval = 1[0m
[0.34 \text{m} [00003652] [DemoLib - Card] <card set root> start: slot = 3[0m]
[0;34m[00003652] [DemoLib - Card] <card_1st_access_test> start: slot = 3[0m
[0m[00003679] 
  read da380 chip ID ok![0m
[0m[00003680] AAA statistics is not ready![0m
[0m[00003681] 
++ cid=13 mid=0
[0m][0m[00003681] Found Gsensor MIR3DA 11 gsensor mod=1 r
[0m][0m[00003713] AAA statistics is not ready![0m
[0;34m[00005311] [DemoLib - Card] <card_1st_access_test> end: rval = 131072[0m
[0;34m[00005497] dcf_refresh_1st: start to do ff_set_search_cache[0m
[0m[00005498] [DemoLib - Card] Get slot 3 from MCHAR D[0m
[0m[00005499] [DemoLib - Card] Set refreshing: 1[0m
[0m[00005499] [DemoLib - Card] Get slot 3 from MCHAR D[0m
[0m[00005500] [DemoLib - Card] Card insert state: 1[0m
[0.34 \text{m} [00005500] [DemoLib - Card] <card set root> end: rval = 0[0m
[0;35m[00005504] FRAGMT CHECK START[0m
[0m[00005511] [DemoLib - Card] Get slot 3 from MCHAR D[0m
[0m[00005511] [DemoLib - Card] Card insert state: 1[0m
[0m[00005522] [DemoLib - Card] Get slot 3 from MCHAR D[0m
[0m[00005522] [DemoLib - Card] Card insert state: 1[0m
[0m[00005533] [DemoLib - Card] Get slot 3 from MCHAR D[0m
[0m[00005533] [DemoLib - Card] Card insert state: 1[0m
[0m[00005544] [DemoLib - Card] Get slot 3 from MCHAR D[0m
[0m[00005544] [DemoLib - Card] Card insert state: 1[0m
[0m[00005562] [DemoLib - Card] Get slot 3 from MCHAR D[0m
[0m[00005562] [DemoLib - Card] Card insert state: 1[0m
[0m[00005573] [DemoLib - Card] Get slot 3 from MCHAR D[0m
```
[0m[00005573] [DemoLib - Card] Card insert state: 1[0m [0m[00005596] [DemoLib - Card] Get slot 3 from MCHAR D[0m [0m[00005596] [DemoLib - Card] Card insert state: 1[0m [0m[00005607] [DemoLib - Card] Get slot 3 from MCHAR D[0m [0m[00005607] [DemoLib - Card] Card insert state: 1[0m [0m[00005619] [DemoLib - Card] Get slot 3 from MCHAR D[0m [0m[00005619] [DemoLib - Card] Card insert state: 1[0m [0m[00005630] [DemoLib - Card] Get slot 3 from MCHAR D[0m [0m[00005630] [DemoLib - Card] Card insert state: 1[0m [0m[00005641] [DemoLib - Card] Get slot 3 from MCHAR D[0m [0m[00005641] [DemoLib - Card] Card insert state: 1[0m [0m[00005657] [DemoLib - Card] Get slot 3 from MCHAR D[0m [0m[00005658] [DemoLib - Card] Card insert state: 1[0m [0m[00005669] [DemoLib - Card] Get slot 3 from MCHAR D[0m [0m[00005669] [DemoLib - Card] Card insert state: 1[0m [0m[00005688] [DemoLib - Card] Get slot 3 from MCHAR D[0m [0m[00005689] [DemoLib - Card] Card insert state: 1[0m [0m[00005700] [DemoLib - Card] Get slot 3 from MCHAR D[0m [0m[00005700] [DemoLib - Card] Card insert state: 1[0m [0m[00005711] [DemoLib - Card] Get slot 3 from MCHAR D[0m [0m[00005711] [DemoLib - Card] Card insert state: 1[0m [0m[00005722] [DemoLib - Card] Get slot 3 from MCHAR D[0m [0m[00005722] [DemoLib - Card] Card insert state: 1[0m [0m[00005733] [DemoLib - Card] Get slot 3 from MCHAR D[0m [0m[00005733] [DemoLib - Card] Card insert state: 1[0m [0m[00005744] [DemoLib - Card] Get slot 3 from MCHAR D[0m [0m[00005744] [DemoLib - Card] Card insert state: 1[0m [0m[00005760] [DemoLib - Card] Get slot 3 from MCHAR D[0m [0m[00005760] [DemoLib - Card] Card insert state: 1[0m [0m[00005771] [DemoLib - Card] Get slot 3 from MCHAR D[0m [0m[00005771] [DemoLib - Card] Card insert state: 1[0m [0m[00005798] [DemoLib - Card] Get slot 3 from MCHAR D[0m [0m[00005798] [DemoLib - Card] Card insert state: 1[0m [0m[00005809] [DemoLib - Card] Get slot 3 from MCHAR D[0m [0m[00005809] [DemoLib - Card] Card insert state: 1[0m [0m[00005825] [DemoLib - Card] Get slot 3 from MCHAR D[0m [0m[00005825] [DemoLib - Card] Card insert state: 1[0m [0m[00005836] [DemoLib - Card] Get slot 3 from MCHAR D[0m [0m[00005836] [DemoLib - Card] Card insert state: 1[0m [0m[00005847] [DemoLib - Card] Get slot 3 from MCHAR D[0m [0m[00005847] [DemoLib - Card] Card insert state: 1[0m [0m[00005858] [DemoLib - Card] Get slot 3 from MCHAR D[0m [0m[00005858] [DemoLib - Card] Card insert state: 1[0m [0m[00005869] [DemoLib - Card] Get slot 3 from MCHAR D[0m [0m[00005869] [DemoLib - Card] Card insert state: 1[0m [0m[00005887] [DemoLib - Card] Get slot 3 from MCHAR D[0m [0m[00005888] [DemoLib - Card] Card insert state: 1[0m [0m[00005899] [DemoLib - Card] Get slot 3 from MCHAR D[0m [0m[00005899] [DemoLib - Card] Card insert state: 1[0m [0m[00005910] [DemoLib - Card] Get slot 3 from MCHAR D[0m [0m[00005910] [DemoLib - Card] Card insert state: 1[0m [0m[00005924] [DemoLib - Card] Get slot 3 from MCHAR D[0m [0m[00005924] [DemoLib - Card] Card insert state: 1[0m [0m[00005935] [DemoLib - Card] Get slot 3 from MCHAR D[0m [0m[00005935] [DemoLib - Card] Card insert state: 1[0m [0m[00005946] [DemoLib - Card] Get slot 3 from MCHAR D[0m [0m[00005946] [DemoLib - Card] Card insert state: 1[0m [0m[00005960] [DemoLib - Card] Get slot 3 from MCHAR D[0m [0m[00005960] [DemoLib - Card] Card insert state: 1[0m [0m[00005971] [DemoLib - Card] Get slot 3 from MCHAR D[0m [0m[00005971] [DemoLib - Card] Card insert state: 1[0m [0m[00005995] [DemoLib - Card] Get slot 3 from MCHAR D[0m [0m[00005995] [DemoLib - Card] Card insert state: 1[0m [0m[00006007] [DemoLib - Card] Get slot 3 from MCHAR D[0m [0m[00006007] [DemoLib - Card] Card insert state: 1[0m [0m[00006024] [DemoLib - Card] Get slot 3 from MCHAR D[0m [0m[00006024] [DemoLib - Card] Card insert state: 1[0m [0m[00006035] [DemoLib - Card] Get slot 3 from MCHAR D[0m [0m[00006035] [DemoLib - Card] Card insert state: 1[0m [0m[00006046] [DemoLib - Card] Get slot 3 from MCHAR D[0m [0m[00006046] [DemoLib - Card] Card insert state: 1[0m

```
[0m[00006058] [DemoLib - Card] Get slot 3 from MCHAR D[0m
[0m[00006060] [DemoLib - Card] Card insert state: 1[0m
[0m[00006071] [DemoLib - Card] Get slot 3 from MCHAR D[0m
[0m[00006071] [DemoLib - Card] Card insert state: 1[0m
[0m[00006093] [DemoLib - Card] Get slot 3 from MCHAR D[0m
[0m[00006093] [DemoLib - Card] Card insert state: 1[0m
[0m[00006104] [DemoLib - Card] Get slot 3 from MCHAR D[0m
[0m[00006104] [DemoLib - Card] Card insert state: 1[0m
[0m[00006115] [DemoLib - Card] Get slot 3 from MCHAR D[0m
[0m[00006115] [DemoLib - Card] Card insert state: 1[0m
[0;35m[00006124] FRAGMT CHECK END[0m
[0m[00006124] [DemoLib - Card] ff_get_dev fail[0m
[0.34 \text{m} [00006125] [DemoLib - Card] <app card insert> end: rval = 0[0m
[0m[00006127] [DemoLib - Card] Get slot 3 from MCHAR D[0m
[0m[00006127] [DemoLib - Card] Card insert state: 0[0m
[0m[00006127] [DemoLib - Card] Set refreshing: 0[0m
[0m[00006127] [DemoLib - Card] Check highest priority insert block cid: 6[0m
[0m[00006127] [DemoLib - Card] Found existing card: id = 0[0m
[0:34m[00006130] (0)edtr_recover_file = edtr_index_file = [0m][0;34m[00006131] [DemoLib - Card] <card_check_format_param> start: slot = 3[0m
[0;34m[00006132] [DemoLib - Card] <card_check_format_param> end: rval= 0[0m
[0m[00006135] LockFileSize is 00000 0
[0m
[0m[00006682] FRMON_VDSP: 3003ms past validating Vdsp monitor.[0m
[0m[00006781] cnt is 1 [0m
[0m[00007781] cnt is 2 [0m
[0m[00007781] D,card freespace=1317280[0m
[0m[00007804] NO ver.cal EXISTS in the D:\test_gps_samoon.txt!!![0m
[0m[00007806] NO ver.cal EXISTS in the D:\test_samoon.txt!!![0m
[0m[00007806] app_rec_dsc_video_auto_record_timer,602:############REC_CAR_VIDEO_AUTO_RECORD###########
[0m][0m[00007806] [DemoLib - Card] Check: CARD_CHECK_WRITE[0m
[0;34m[00007807] [DemoLib - Card] <app_card_status_check> rval = 0[0m
[0;34m[00007807] AQP enable![0m
[0;31m[00007809] [DemoLib - Video] <app_video_set_gop> Set stream 0 GOP: mode = 1, M = 1, N = 8, IDR = 8[0m
[0.31 \text{m} [00007810] [DemoLib - Video] <app video set qop> Set stream 1 GOP: mode = 1, M = 1, N = 8, IDR = 8[0m
[0m[00007810] VBR min=15000000 max =15000000 avg=15000000[0m
[0m[00007810] VBR min=15000000 max =15000000 avg=15000000[0m
[0m[00007810] VBR min=600000 max =600000 avg=600000[0m
[0m[00007810] Split: 60 seconds[0m
[0;34m[00007810] ddev0.device.ch = 0[0m
[0;31m[00007810] [DemoLib - Format] Muxer 1 was not registered successfully! Please check menuconfig[0m
[0m[00007810] fmt_rpng_demux_func() no such command 0xb3001216[0m
[0m[00007810] AV_REC: Set stream 0 trick record factor 1/1[0m
[0m[00007810] [DemoLib - Video] Set level number 40 for stream 0[0m
[0m[00007810] [DemoLib - Video] Set level number 21 for stream 1[0m
[0m[00007810] bitstream_mode is 1 [0m
[0m[00007848] date w is 338 h is 36[0m
[0m[00007864] hm w is 289 h is 36[0m
[0m[00007873] s w is 507 h is 36[0m
[0m[00007873] s x is 1280 y is 848[0m
[0m[00007874] hm x is 1472 y is 888[0m
[0m[00007874] date x is 1440 y is 928[0m
[0m[00008017] date w is 338 h is 36[0m
[0m[00008017] hm w is 289 h is 36[0m
[0m[00008026] s w is 507 h is 36[0m
[0m[00008028] s x is 1280 y is 848[0m
[0m[00008029] hm x is 1472 y is 888[0m
[0m[00008029] date x is 1440 y is 928[0m
[0m[00008117] [AV_FCL] : Rcv SMSG_CONFIG new_state: STM_MRECORD cur_state: STM_PREVIEW[0m
[0m[00008117] video 51871744 115712 3[0m
[0m[00008131] audio 7962624 165888 4[0m
[Om[00008135] rec_calc_vbr_calibration: found fitting(nearest) data; GOP(M,N,Idr_interval) 1 8 1, 1 8 1[0m
[0m[00008144] <AUD>: *=============Audio Encode Setting=============*[0m
[0m[00008144] <AUD>: Audio Encode Type : AAC[0m
[0m[00008144] <AUD>: Audio Encode frame size = [1024][0m
[0m[00008144] <AUD>: Audio Encode src_ch_mode = [2][0m
[0m[00008144] <AUD>: Audio Encode dst_ch_mode = [2][0m
[0m[00008144] <AUD>: Audio Encode src_sample_freq = [48000][0m
[0m[00008144] <AUD>: Audio Encode dst_sample_freq = [48000][0m
[0m[00008144] <AUD>: Audio Encode pure mode = [0][0m
```
[0m[00008144] <AUD>: \*==============================================\*[0m [0m[00008155] [Muxer init]vfrate:(240000/8008), afrate:(48000/1024), init\_pts= 0[0m [0m[00008156] [Muxer init]m[0]frate:(1000/1000) delta =240000[0m [0m[00008156][MW\_REC] 0xc2cfb9c0 : max\_vcfno = 156560[0m [0m[00008156] PriStream: CABAC, Width: 1920, Height: 1080, frate: (30000/1001)frm/sec, Interlace: 0[0m [0m[00008156] v\_time=26,v\_dtime=120,a\_time=110,a\_dtime=110,th\_time=26,start\_movie\_rec.REC\_VBS\_TH=46875000[0m [0m[00008156] iavobj\_reset\_accumulate\_enc\_frame\_count (4 0)[0m [0m[00008162] start\_enc\_time = 8162[0m [0m[00008162] start\_video\_encode API result 0[0m [0m[00008162] dsp encoded frame reset, time = 8162[0m [0m[00008162] iavobj\_reset\_accumulate\_enc\_frame\_count (5 0)[0m [0m[00008163] applib\_brc\_mon\_init[0m [0m[00008163] cur\_state = STM\_MRECORD[0m [0m[00008425] idx\_raw\_cleanup, start\_sector = 256, need\_sectors = 1536[0m [0m[00008437] idx\_raw\_open(786432): ctxid[0 0], start\_sector=256, sector\_count=1536[0m [0m[00008459] application receives user key command 0xD8010011[0m [0m[00008460] Stream[0] D:\DCIM\100MEDIA\04082349\_0112.MOV Opened[0m [0;34m[00008473] AQP stop![0m [0m[00008475] [AV\_FCL] : Rcv SMSG\_CONFIG new\_state: STM\_PREVIEW cur\_state: STM\_MRECORD[0m [0m[00008477] AMBA\_FRMON\_AVSYNC: Stop recording or runtime change enc frame. encoding frate: 29.970030frm/sec[0m [0m[00008478] total encoded frm: 0frm, expected encoded frm: 0.000000frm[0m [0m[00008478] dropped audio smp: 0, upsample audio smp: 0, smp freq: 48000smp/sec[0m [0m[00008482] application receives user key command 0xD8010811[0m [0m[00008741] [aenc\_check\_input\_ready] got lof[0m [0m[00008751] audio\_job\_close() return 0[0m [0m[00008762] stop cmd flow0 stop[0m [0m[00008762] iavobj\_write\_EOS @0xC30FBEA0, wp:0xC30FBEA0 rp:0xC30FBCE0 avl:14[0m [0m[00009229][MW\_FMT] Isomux met Video EOS[0m [0m[00009230][MW\_FMT] Isomux met Audio EOS[0m [0m[00009230][MW\_FMT] Isomux met Misc EOS[0m [0m[00009231][MW\_FMT] Discard audio frame from 24 to 18[0m [0m[00009231][MW\_FMT] Discard Misc frame from 2 to 0[0m [0m[00009231] Before insert, p\_movie->end\_pos=0 684982[0m [0m[00010899] idx\_raw\_close: ctxid[0 0], start\_sector=256, sector\_count=1536[0m [0m[00010946] MMGR End [0]: vcfno=12 acfno=24 vcfno\_r=12 duration=96096[0m [0m[00010947] dmf\_dcf\_update\_fsize: [Warning] This command is not supported.[0m [0m[00010947] dmf\_dcf\_update\_fsize: [Warning] This command is not supported.[0m [0m[00010986] cur\_state = STM\_PREVIEW[0m [0m[00010989] ###########v\_setting.sensor\_video\_res=7############# [0m [0m[00010989] GUI\_VIDEO\_SENSOR\_RES\_UPDATE:param1=6  $[0m]$ [0m[00010990] [DemoLib - Card] Check insert block cid: 6[0m [0m[00010990] [DemoLib - Card] Set block slot: 6, en: 0[0m [0m[00010990] GUI\_VIDEO\_SENSOR\_RES\_UPDATE:param1=6 [0m [0m[00011006] ############show remain time##########  $[0m]$ [0m[00011007] D,card freespace=1296768[0m [0m[00011008] ############show gui########## [0m [0m[00011009] ###########v\_setting.sensor\_video\_res=7############# [0m [0m[00011009] GUI\_VIDEO\_SENSOR\_RES\_UPDATE:param1=6 [0m [0m[00011013] [DemoLib - Card] Check: CARD\_CHECK\_WRITE[0m [0;34m[00011014] [DemoLib - Card] <app\_card\_status\_check> rval = 0[0m [0;34m[00011015] [DemoLib - Card] <app\_card\_insert> start: slot = 0[0m [0m[00011015] [DemoLib - Card] <app\_card\_insert> status init stage start[0m [0m[00011015] [DemoLib - Card] Check NAND storage[0m [0m[00011015] [DemoLib - Card] Nand size = 218103808 (min = 268435456)[0m  $[0.34 \text{m}[00011015]$  [DemoLib - Card] <app card insert> end: rval = -2[0m [0m[00014023] FRMON\_VDSP: 3003ms past validating Vdsp monitor.[0m